# **MARKAL Software Advancements: Status & Issues Status & Issues**

Gary A.Goldstein, International Resources Group Amit Kanudia, KanORS Consulting Ken Noble, ABARE

**ETSAP Annex VIII Semi-annual Workshop IIASA, Vienna, Austria 23-27 June 2003**

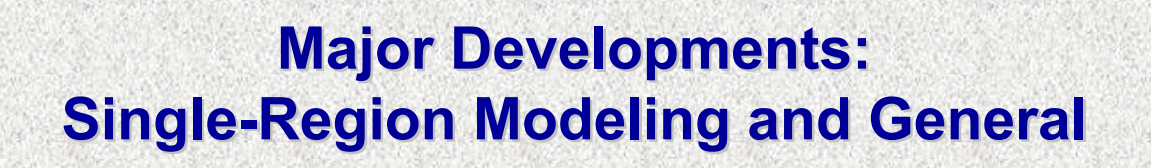

¾MARKAL-Goal Programming & Trade-Off Analysis

- ¾Lumpy Investments (MIP)
- $\triangleright$ VEDA4

¾Other Substantive Adjustments

¾Miscellaneous Corrections

**≻Pending** 

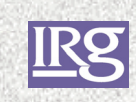

# **Major Developments: Multi-region Modeling & Future region Modeling & Future**

 $\triangleright$  Overview of Trade

#### $\triangleright$  SAGE

- Running and log files
- MKTSHR market share algorithm
- SETL (stepped) endogenous technology learning
- VEDA-SAGE

#### $\triangleright$  ETP

- ENV\_ENT Emissions Trading
- DMD\_Vint technology vintaging
- ANSWER-ETP

 $\triangleright$  Considerations for the Future

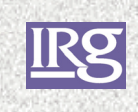

# **MARKAL Goal Programming MARKAL Goal Programming**

- $\triangleright$  Multi-criteria optimization, minimization of the deviation from the specific numeric goal set
- ¾ **Nonpreemptive**, assumes that all of the goals are of approximately equal importance to a decision maker, with weights determining the rate at which they can be traded off
- $\triangleright$  (Emissions) Trade-off sensitivity facility
- $\triangleright$  Full documentation as to formulation, data requirements and use (GoalProgramming\_New.DOC)
- ▶ Research Funded by EPA-OAP

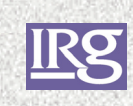

### **MARKAL Goal Programming - Data**

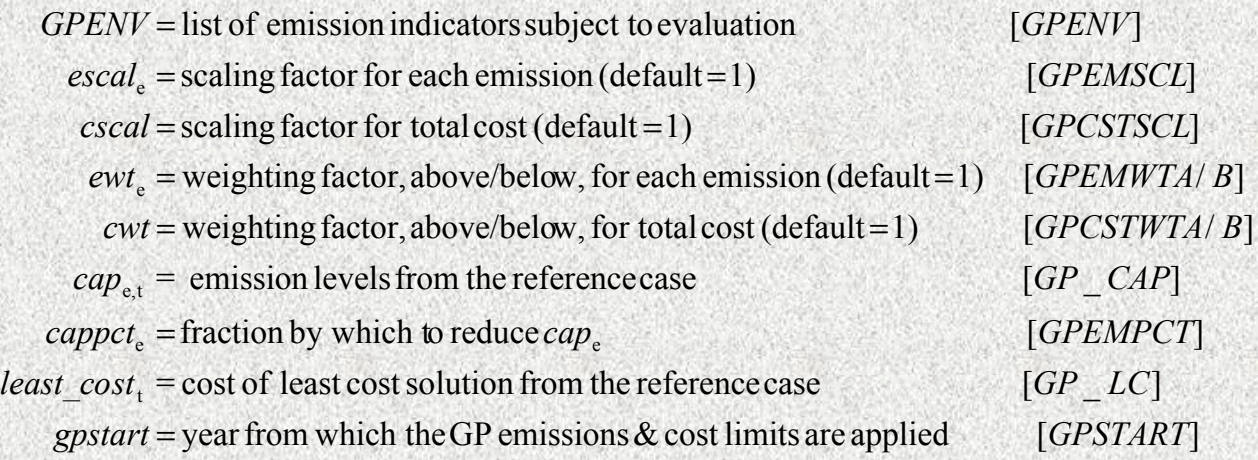

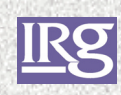

#### **MARKAL-GP Multi-criteria Formulation criteria Formulation**

¾Activation switch \$SET GP 'REF' or 'YES'

- 'REF' solves MARKAL(ED), and writes the period costs and emission levels to GPRUNS.DD
- 'YES' solves using the Multi-criteria formulation (below), adding case name and emission levels to GPRUNS.DD

 $>$ Min

∈

**≻Such that**  $((100/cap)*ewt* d<sub>1</sub><sup>+</sup> + (100/least\_cost)*cwt* d<sub>2</sub><sup>+</sup>)$  $e_f x_f + d_1^- - d_1^+ = cap$  $f \in F$  $f f + d_1^- - d_1^+ =$  $\sum e_f x_f + d_1^- - d_1^+$ 

> $c_r x_r + d_2^- - d_2^+ = least \cos t$  $f \in F$  $f_{f} x_{f} + d_{2}^{-} - d_{2}^{+} = least \$  cos ∈ ∑

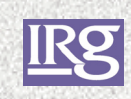

## **MARKAL-GP Emission Trade GP Emission Trade-off Runs off Runs**

#### ¾ Activation switch \$SET GP 'T-O'

#### ¾ Data requirements (in file named GPRUNS.GP)

- Perturb list of cases (GP\_RUNS)
- List of emissions (GPENV)
- Emissions levels (GP\_AEM(qp\_runs,gpenv,tp)

#### $\triangleright$  Trade-off sensitivity facility

- Loop over each GP\_RUNS case
	- **Emission fixed to GP\_AEM levels for current case**
	- MARKAL(ED) SOLVEd
	- ANT (for each case) and VEDA (all to <T-O> run name) results dumped

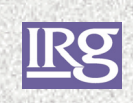

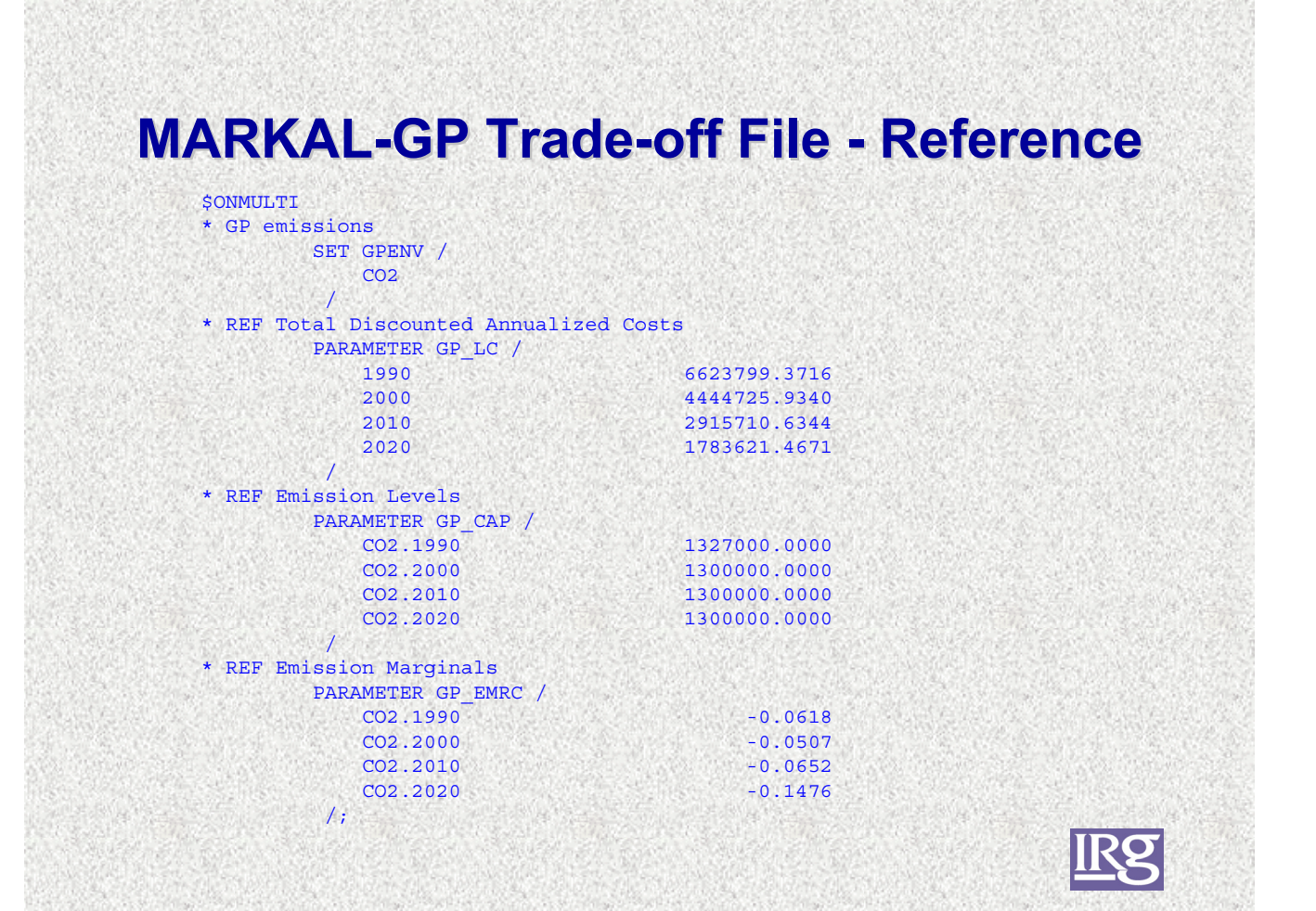

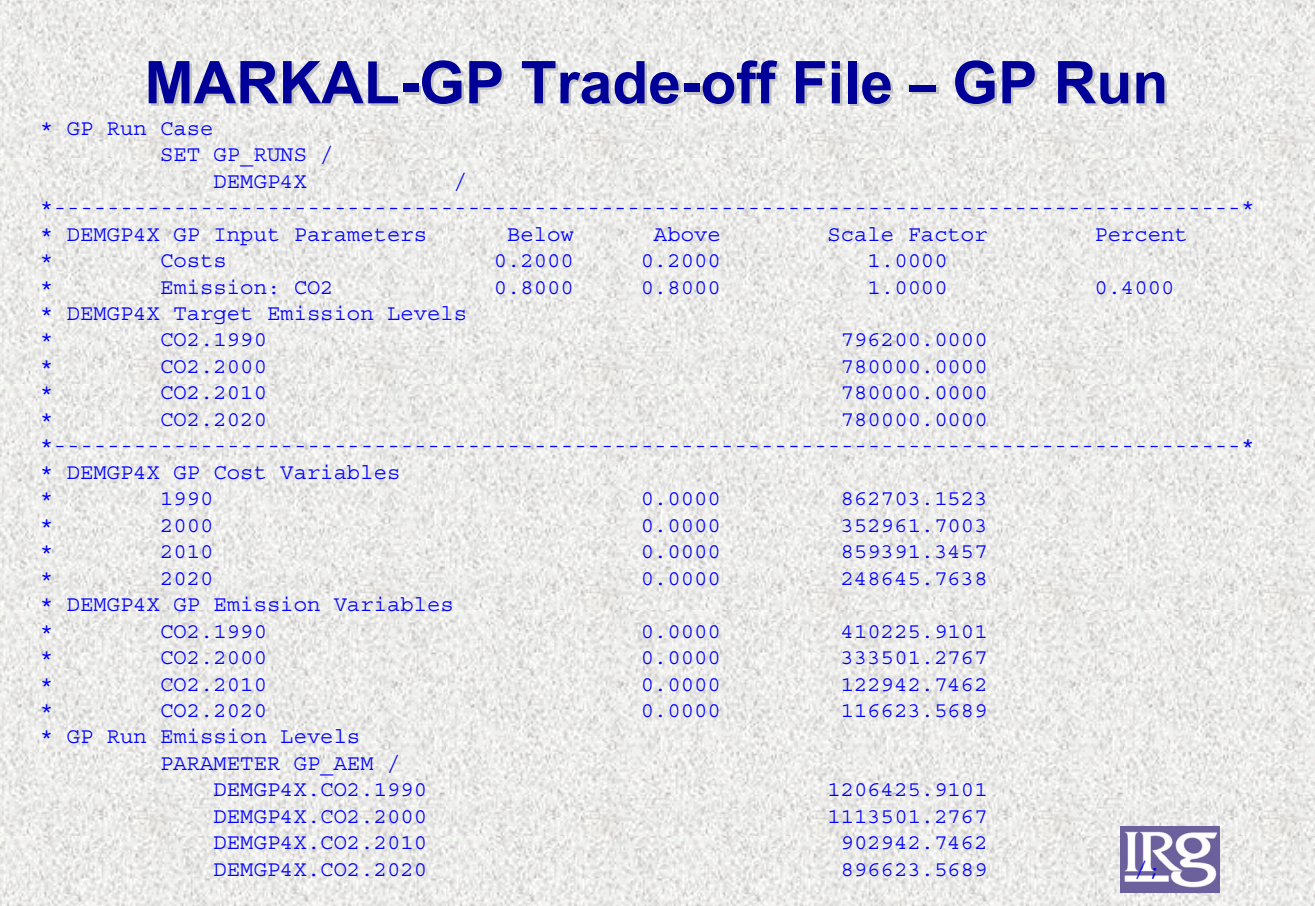

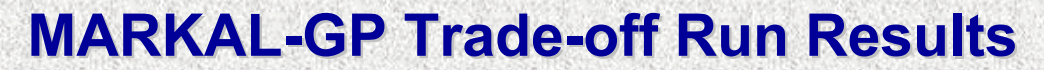

1000 GAN 그 아들은 사람이 아이들은 아이들이 아이들이 많은 사람이 아이들이 있었다. 이 사람들은 아이들

<u>ISBN 2008 1206 120</u>

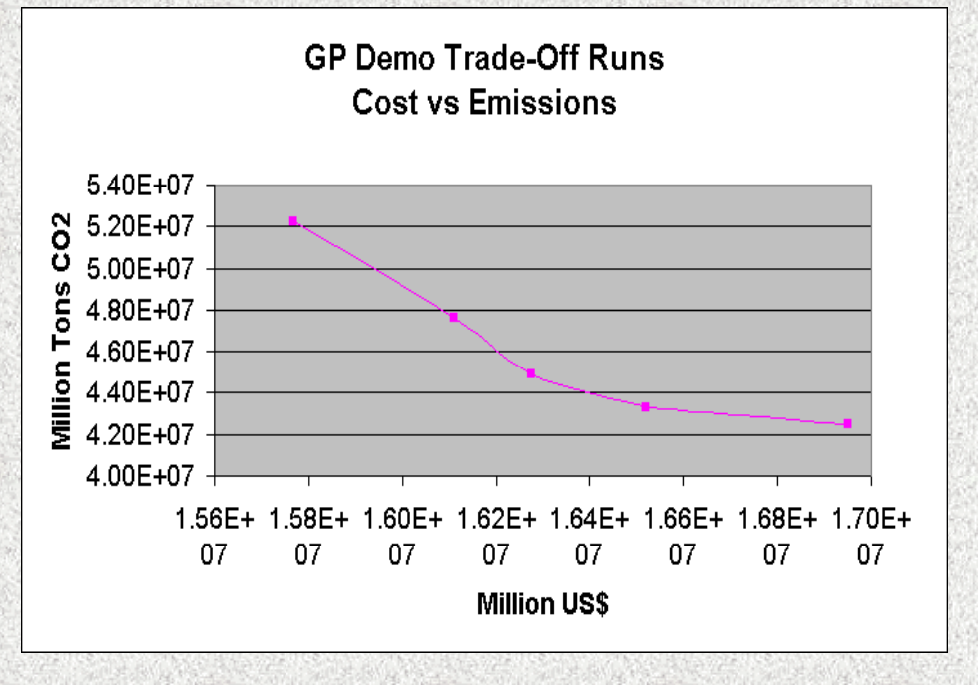

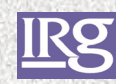

# **Lumpy Investments (MIP) Lumpy Investments (MIP)**

¾ABARE undertaking funded by AUSAID ASEAN project

 $\triangleright$  ..........

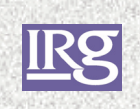

#### **VEDA4 New Features VEDA4 New Features**

- ¾ Evolutionary advancement of VEDA3 (faster, more powerful filtering, combined set/member tabs, …)
- ¾ Development spurred and push (and supported) by needs evolving at EIA for SAGE
- $\triangleright$  More generalized delimited file format for input files
- ¾ GAMS VEDA Data Definition (VDD) and dump utility, GDX2VEDA
- ¾ Spreadsheet "reader" to enable dynamic construction of the VEDA dump files

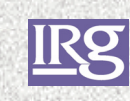

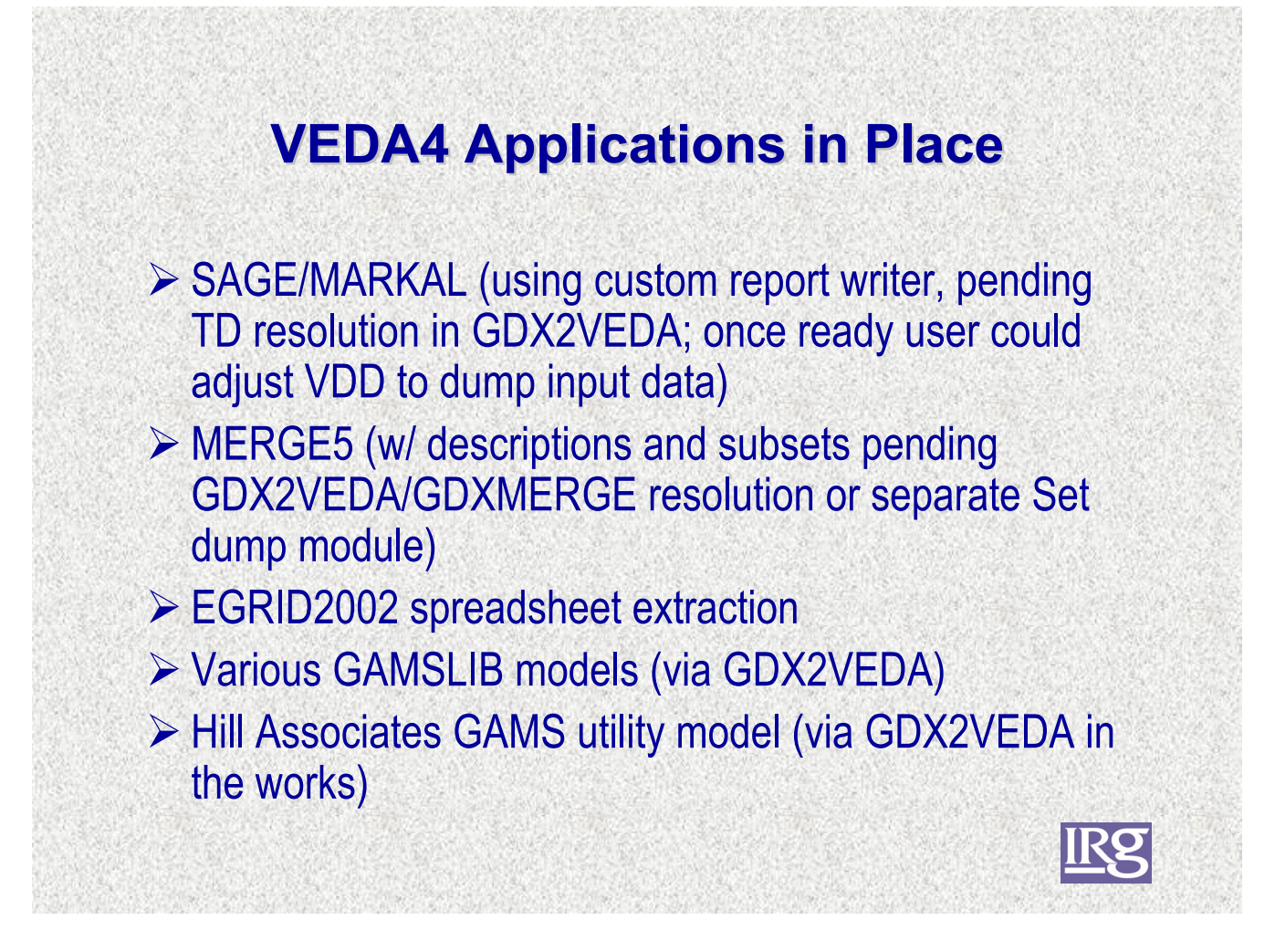

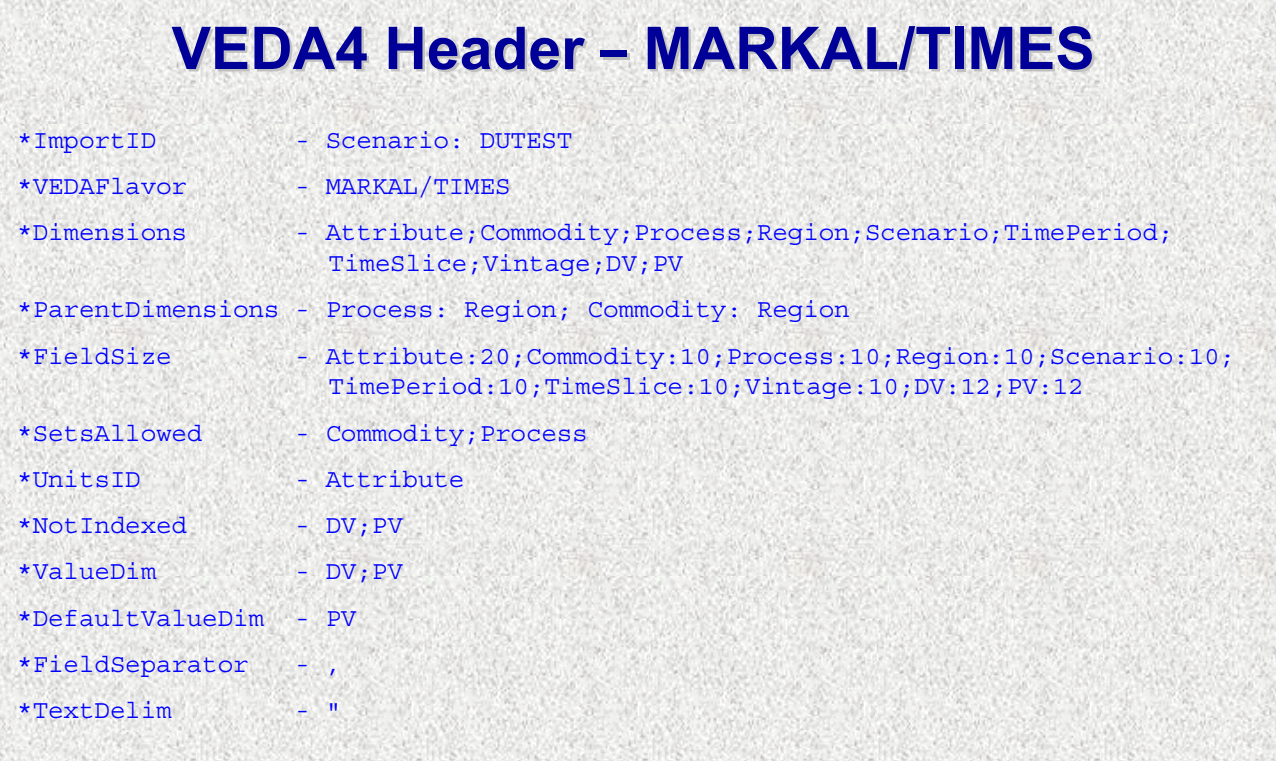

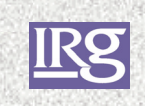

#### **VEDA4 Delimited VD File -MARKAL/TIMES MARKAL/TIMES**

"VAR\_CAP","-","T47","DEMO","DUTEST","2020","-","-",6.2130,1300.0000 "VAR\_CAP","-","T4E","DEMO","DUTEST","2020","-","-",71.3434,10.0000 "VAR\_CAP","-","T4F","DEMO","DUTEST","2020","-","-",12.9271,1886.0000 "VAR\_CAP","-","T4X","DEMO","DUTEST","2020","-","-",0.0000,0.0000 "VAR\_CAP","-","T4Y","DEMO","DUTEST","2020","-","-",0.0000,12653.0000 "VAR\_CAP","-","T9H","DEMO","DUTEST","2020","-","-",0.0000,6898.0000 "VAR\_FIN","COA","E01","DEMO","DUTEST","1990","-","-",0.0000,17886.6516 "VAR\_FIN","DST","E10","DEMO","DUTEST","1990","-","-",0.0000,418.0491 "VAR\_FIN","DST","E14","DEMO","DUTEST","1990","-","-",0.0000,84.5266 "VAR\_FIN","NGA","E14","DEMO","DUTEST","1990","-","-",0.0000,84.5266 "VAR\_FIN","LWR","E21","DEMO","DUTEST","1990","-","-",0.0000,2101.4581 "VAR\_FIN","ELC","E30","DEMO","DUTEST","1990","-","-",0.0000,154.6927 "VAR\_FIN","NGA","E4G","DEMO","DUTEST","1990","-","-",0.0000,94.4282

---

---

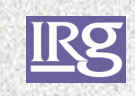

#### **VEDA4 – MERGE5 Coal Related Results MERGE5 Coal Related Results**

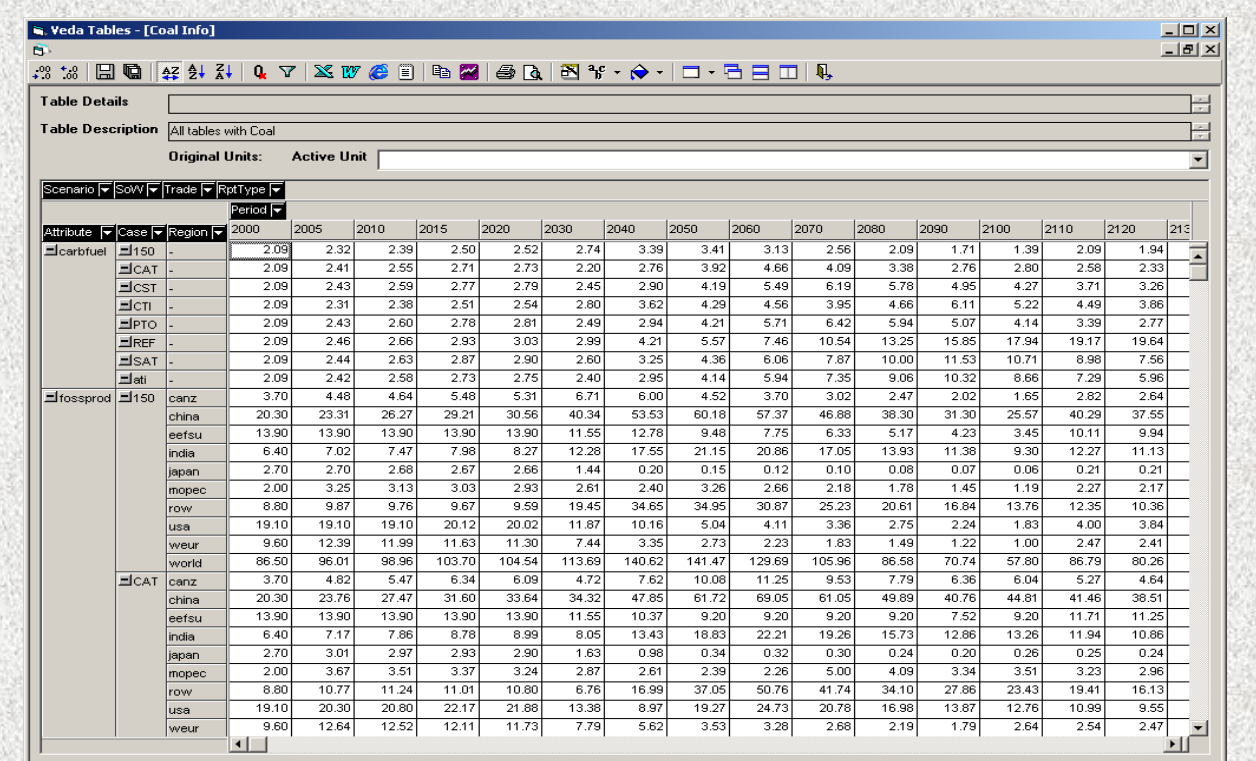

# **VEDA4 - EGRID XLS Data Extraction**

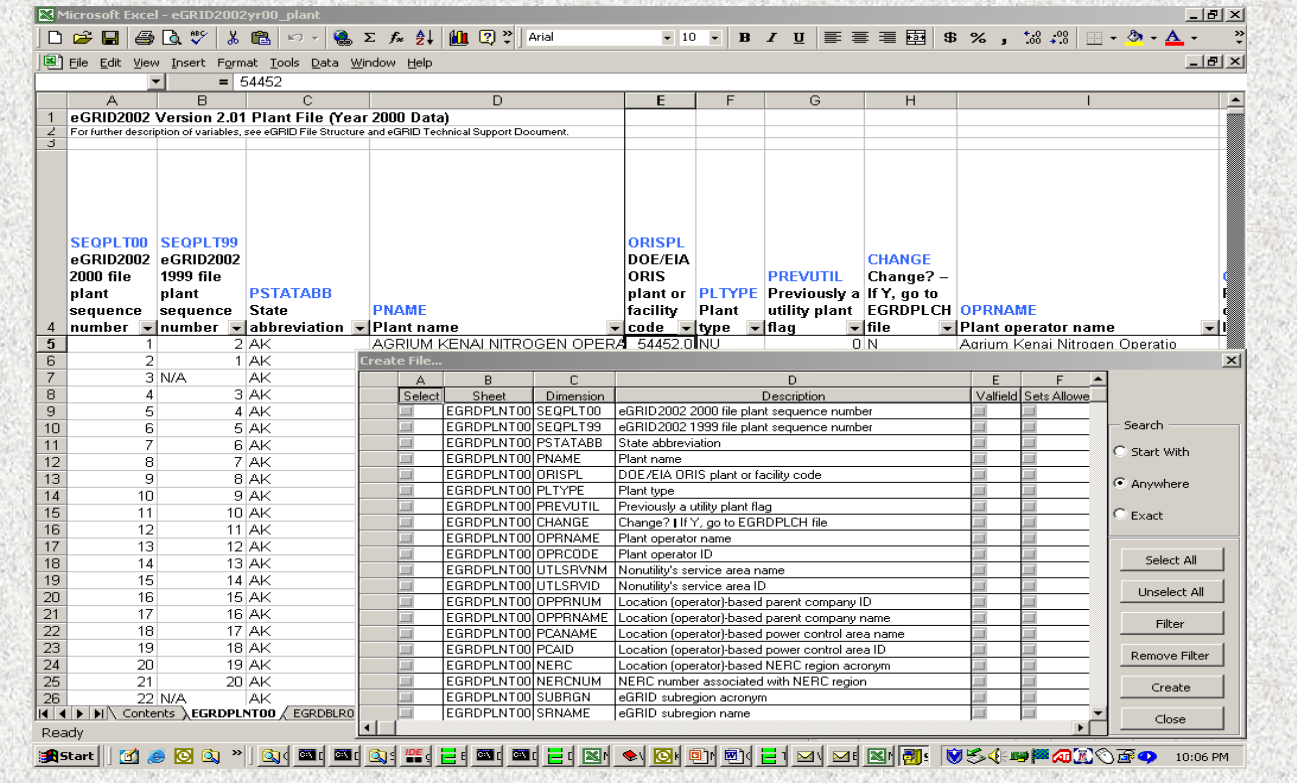

#### **VEDA4 – EGRID NE Plant Data EGRID NE Plant Data**

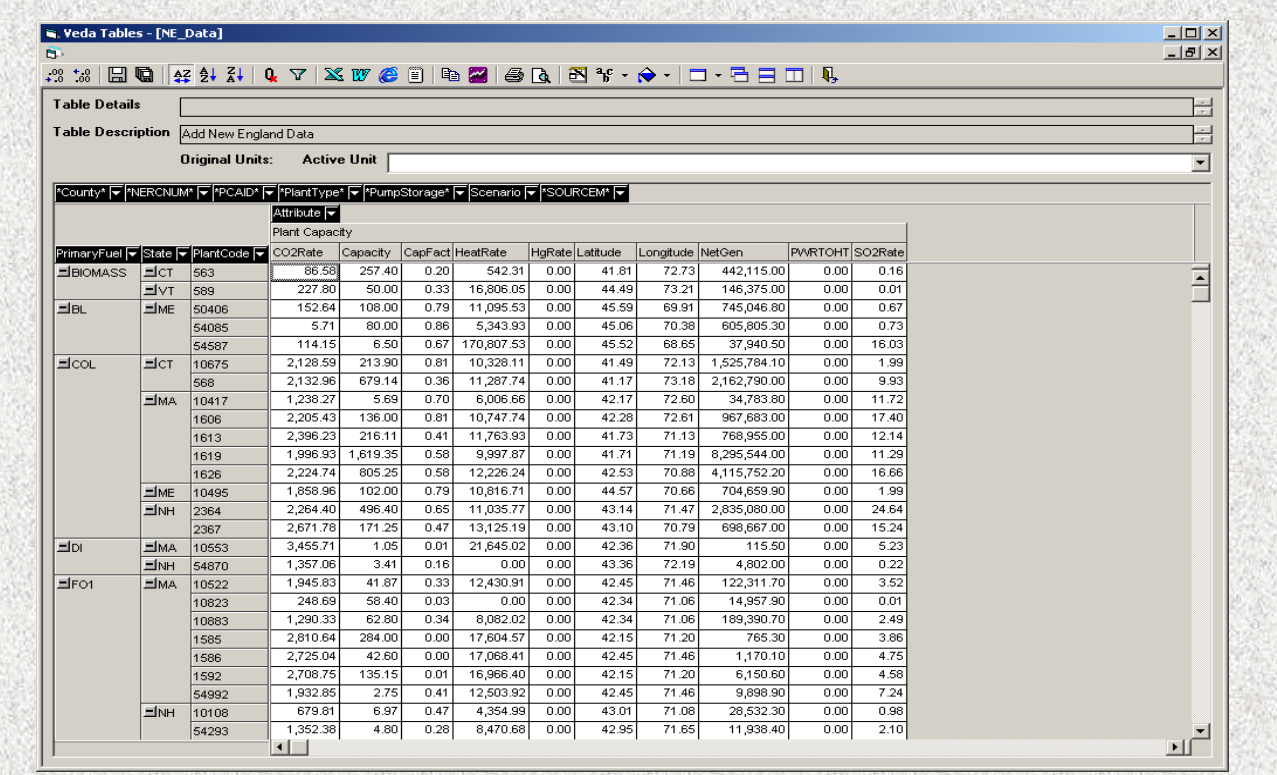

# **Recent Substantive MARKAL Adjustments Adjustments**

¾Move to GDX-based GAMS implementation

- GDX (GAMS Data Exchange) is the GAMS data management trend for the future
- GAMS20.5 and above result in compile error for multi-region model runs
- CMD drivers to isolate GDX from older (BAT) approach
- All future GAMS developments GDX based

¾VEDA4 compatible results dump

- \$SET VEDABE 'YES'
- \$SET VEDABEX 'V4'

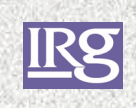

## **Recent Substantive MARKAL Adjustments (Cont.) Adjustments (Cont.)**

¾Change EQ\_CPT(con/prc) to =L= under user control

- Needed due to affects of RESID on marginals (see Tosato memo MARKALtech\_note1.DOC + RESID-XLMError.XLS)
- \$SET CPTEL 'E', default; 'L' to change the sense of the equation in the GEN and/or SLV file
- Switching to =L= will impact results

 $\triangleright$  TCH\_LIFE = 1 period if any cost provided [may impact results]

¾CMD sub-system totally Path independent

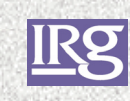

# **Recent MARKAL Corrections Recent MARKAL Corrections**

- ¾Reporting of total discounted costs in Table 2 D..INVS/INVD/TOTSY corrected, later Total column properly matches OBJ
- $\triangleright$  Reporting of the marginal cost on investments (INVEST.M in the ANSWER INV table and VEDA)
- **≻Stochastics** 
	- MS\_CUM sw2 was missing pre-STAGE\_2 sw1 entries
	- LAG requires sw1 entries in MS\_BAL t=STAGE\_2
	- LED requires MS\_BAL for all stages at t=STAGE\_2-1??

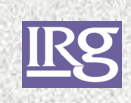

# **Recent MARKAL Corrections (Cont.) Recent MARKAL Corrections (Cont.)**

#### **► Minor Fixes**

- GWP accounting corrected for multi-region runs
- Correct handling of trade costs (dump SEP\_COST but include ETRANINV/OM and DELIV)
- TSEPE bilateral trade contribution to the peak /QHR(z,'D') to convert to power
- RAT\_ACT for XLM/XPR needed to be /TE
- RWCAP OUT ANNUAL /CAP. UNUSED xlm fixed
- Shorten T\_ETRANINV\_R/etc to 10char (so no GAMS error with older versions)

¾ENV\_COST vs ENV\_BOUND results (vanR, see Tosato memo of 4/24 CO2bounds-vs-cost.DOC)

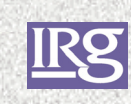

# **Pending MARKAL Fixes Pending MARKAL Fixes**

- ¾DISCRATE needs to be re-validated (Stocks)
- ¾LNK consumption entries into the PEAK equation should be based upon CAP, not electricity consumed (Tosato MARKALtech-note2.DOC)
- $\triangleright$  Address stray LNK when no AF(Z)(Y) (Smekens)
- ¾Report DMD ENV\_ACT/CAP separately in emissions tables (Smekens)
- ¾T04 IMP/NETELC.TOT off (Stocks)

# **Pending MARKAL Fixes (Cont.) Pending MARKAL Fixes (Cont.)**

#### **≻Stochastics**

- Resolve the remaining LED/LAG problem(s) with the US model
- Sort out possible CUMMAX bug (Smekens + PSI)
- T02 INVS/D rows need to reflect ETL investment costs (Smekens)
- Sort out ETL+Stoch A3/5 differences (Smekens)

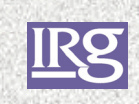

**IR2** 

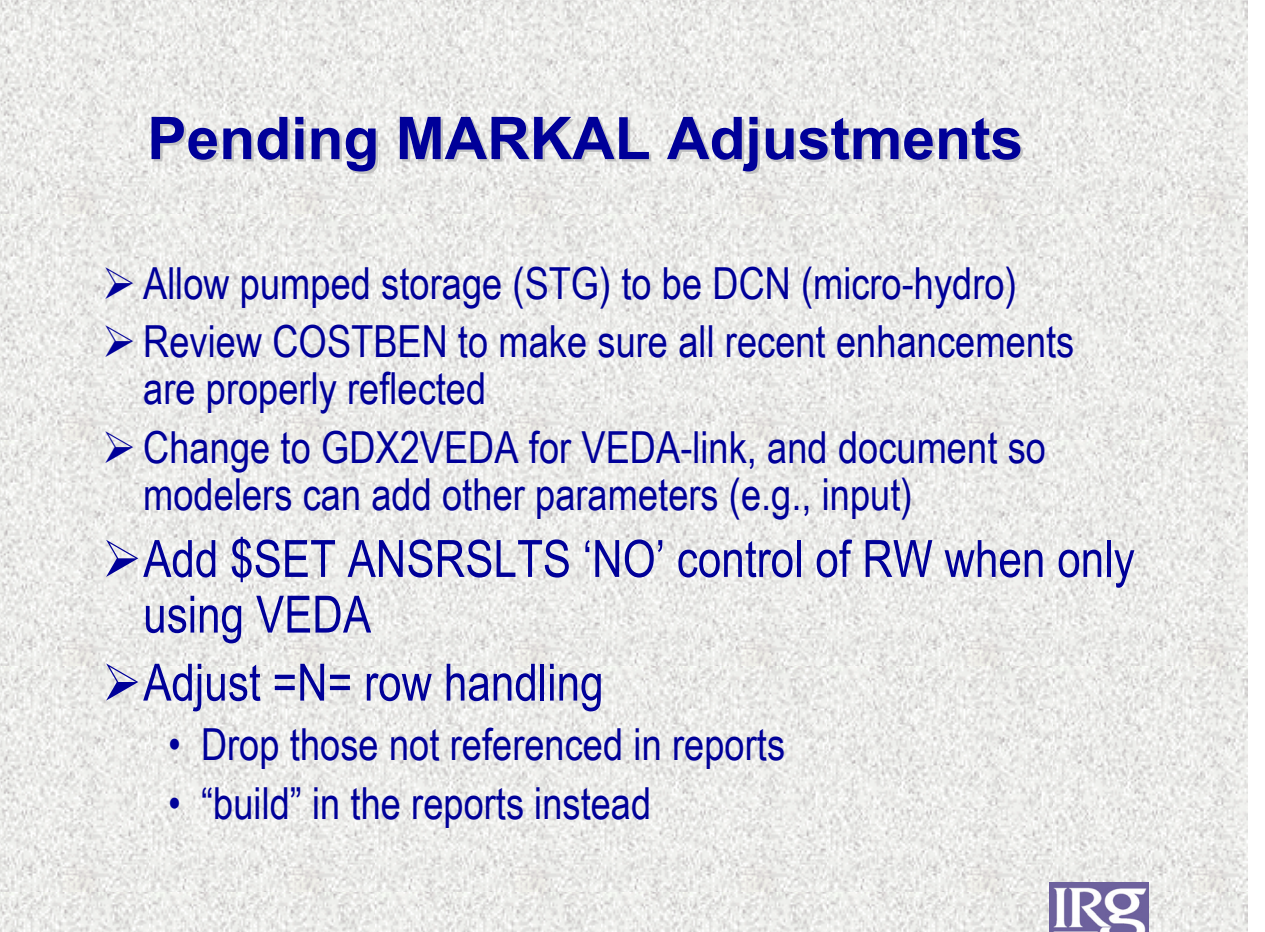

#### **Pending MARKAL Adjustments (Cont.) Pending MARKAL Adjustments (Cont.)**

 $\triangleright$  IES would like to see bounds applied LO, UP, FX; rather than LO, FX, UP as is the case now

- $\triangleright$  ETL reporting across regions
- ¾Expand DMD\_Vint to include CF and O&M
- ¾Enable multi-region stochastics (current coding prohibits)

¾COMPLETING DOCUMENTATION of All Variants

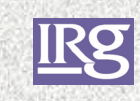

## **Requests for MARKAL Enhancements: Expanded Emissions Report Expanded Emissions Report**

- $\triangleright$  Goal, to associate electricity emissions with demand devices
- ¾TOTAL\_ENV\_CONV(T) = total emissions from conversion technologies in period T
- $\triangleright$  TOTAL ELC(T) = total PJ of ELC produced in period T
- ¾ENV\_CON(T) = TOTAL\_ENV\_CONV(T) / TOTAL\_ELC(T) gives us emissions per PJ (in period T).
- $\triangleright$  For each DMD that uses electricity:
	- PJ of electricity consumed by DMD(T) \* ENV\_CON(T)
- $\triangleright$  So instead of attributing emissions to CONs, we can instead attribute emissions to DMDs that use ELC.

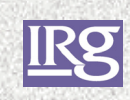

## **Major Developments: Multi-region Modeling & Future**

 $\triangleright$  Overview of Trade

 $\triangleright$  SAGE

- Running and log files
- MKTSHR market share algorithm
- SETL (stepped) endogenous technology learning
- VEDA-SAGE

 $\triangleright$  ETP

- ENV\_ENT Emissions Trading
- DMD Vint technology vintaging
- ANSWER-ETP

 $\triangleright$  Considerations for the Future

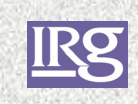

#### **Overview of Trade Overview of Trade**

¾Global Trade of Energy, Material and Emissions

- New variable and constraint
- ¾Bi-lateral Trade of Energy and Materials, and timesliced electricity
	- Existing variable for annual trade
	- New variable for time-sliced electricity
	- New linking and summing (for time-sliced electricity) constraints

#### ¾Shells' Trade Components

- ANSWER V5.2
- VEDA-SAGE

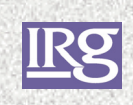

**IKY** 

#### **Global Trade Data Global Trade Data**

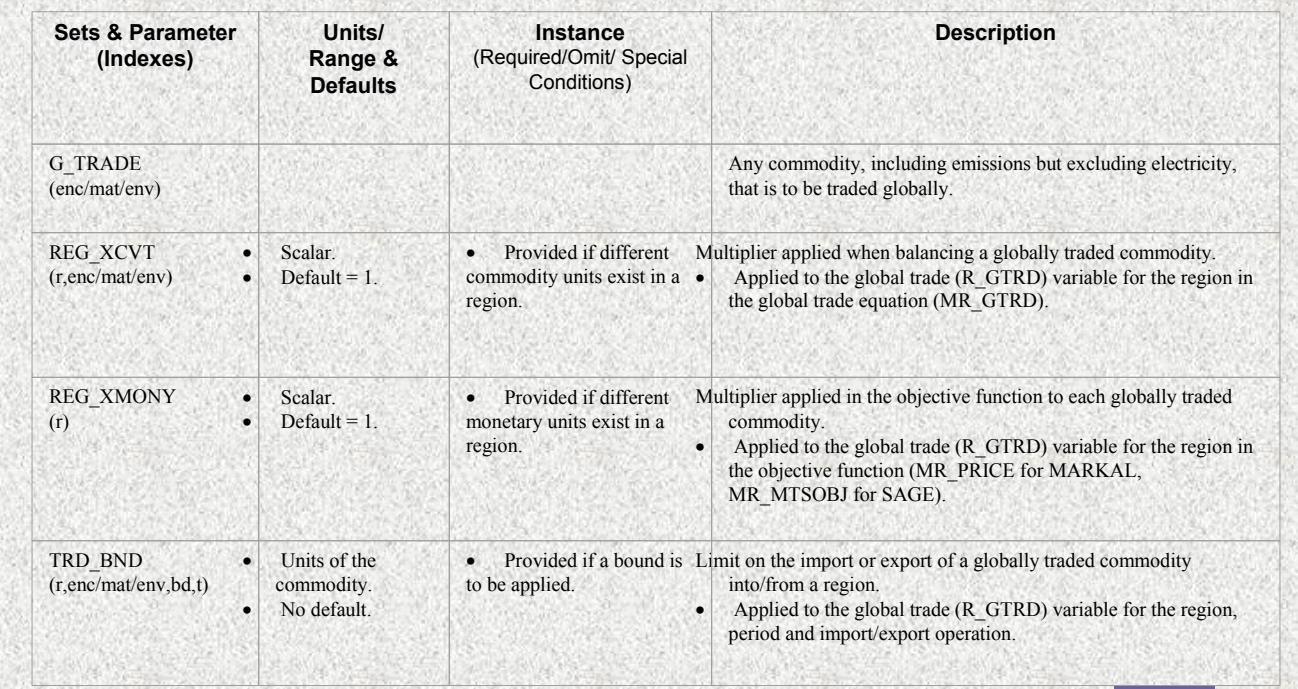

# **Global Trade Data (Cont.) Global Trade Data (Cont.)**

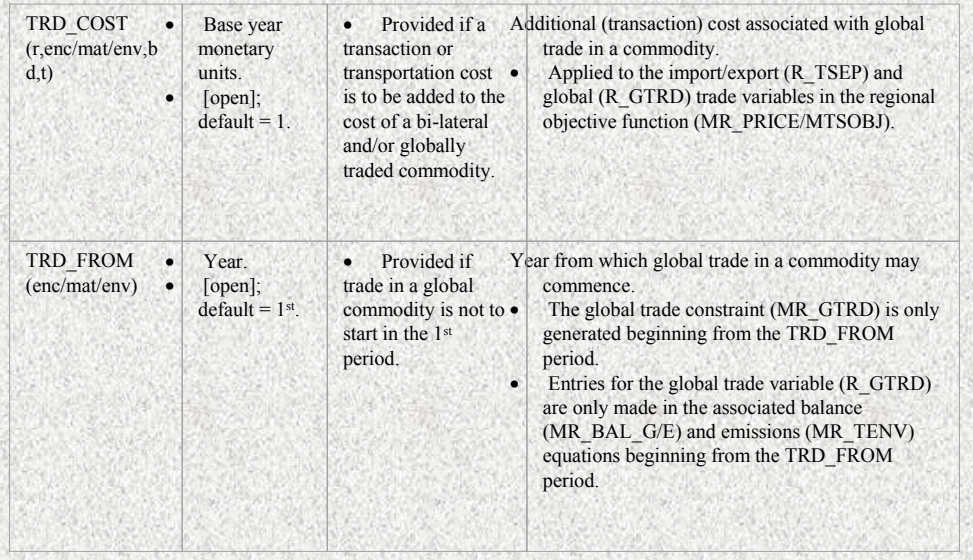

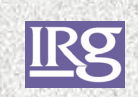

#### **Global Trade EQ & VAR Global Trade EQ & VAR**

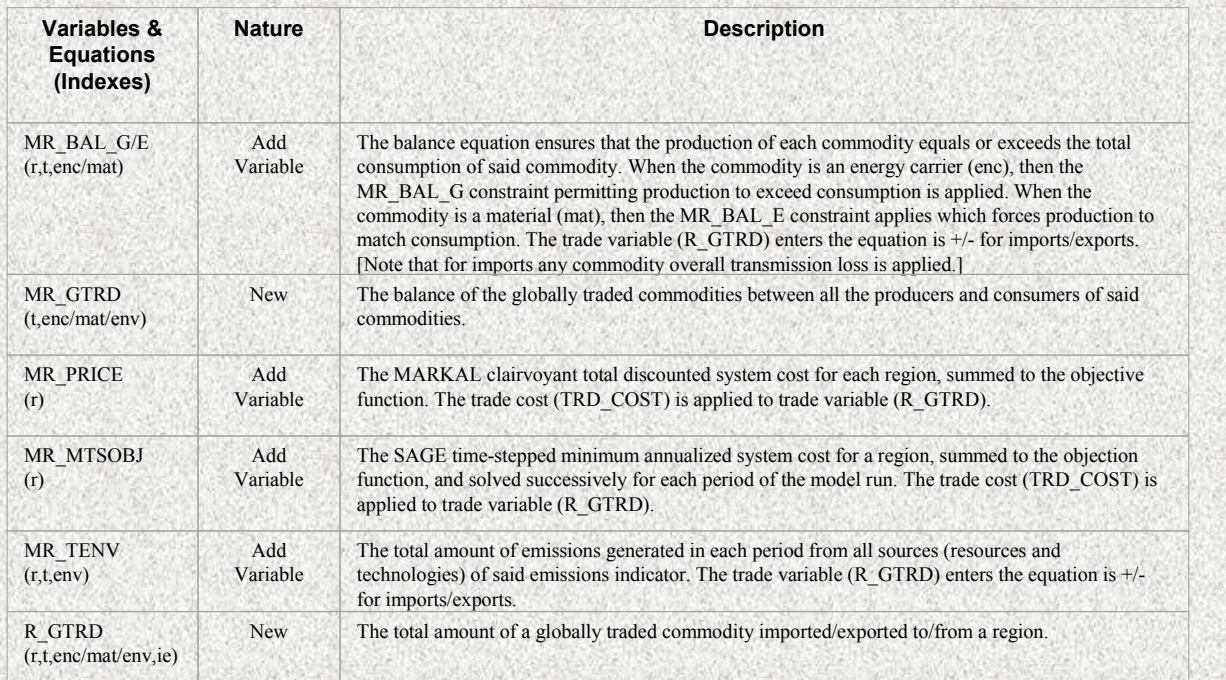

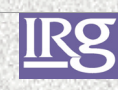

# **Bi-lateral Trade Data**

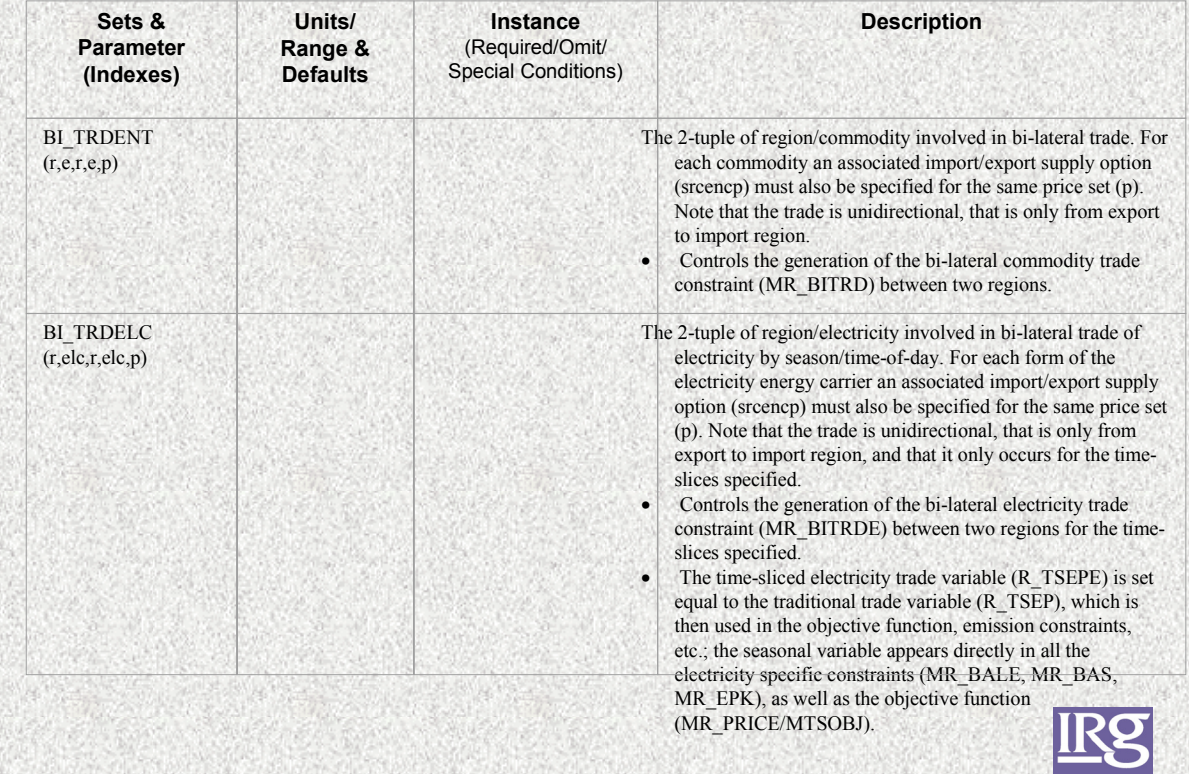

# **Bi-lateral Trade Data (Cont.) lateral Trade Data (Cont.)**

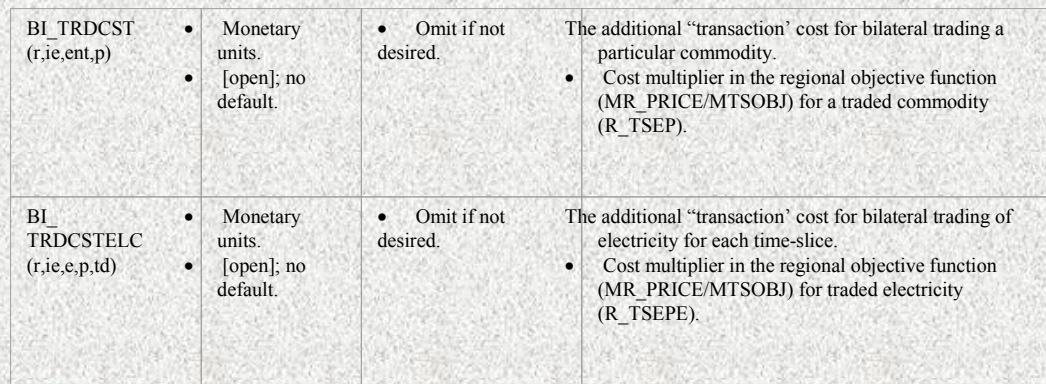

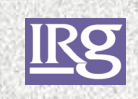

# **Bi-lateral Trade EQ & VAR lateral Trade EQ & VAR**

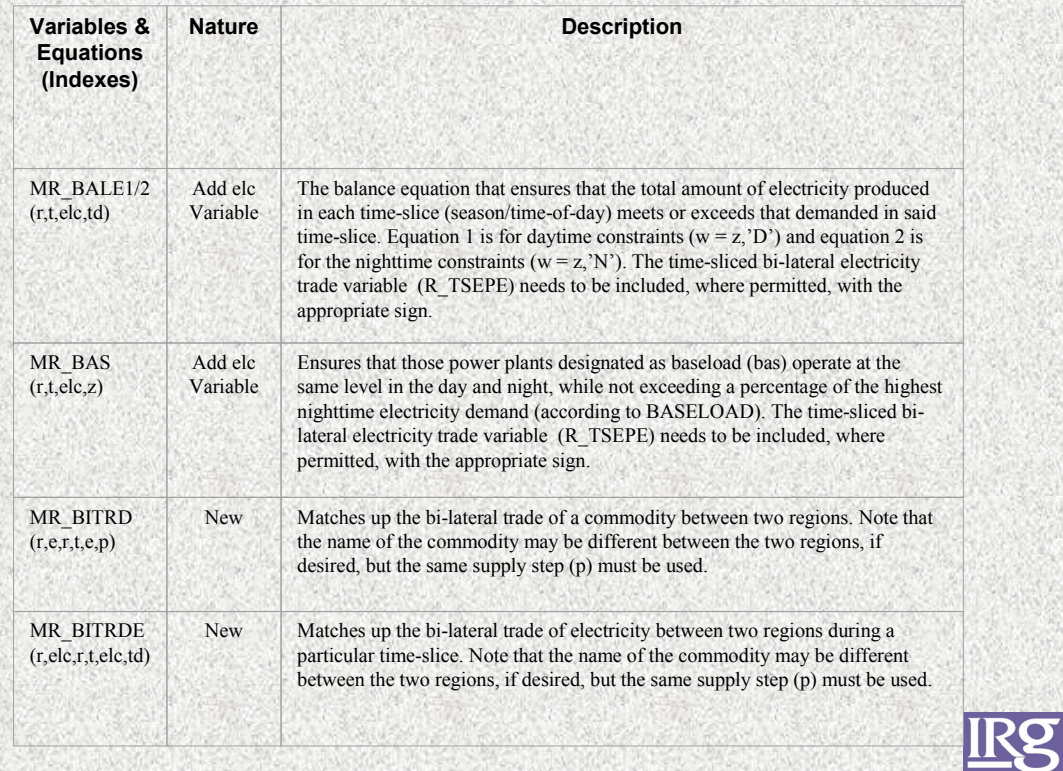

# **Bi-lateral Trade EQ & VAR (Cont.) lateral Trade EQ & VAR (Cont.)**

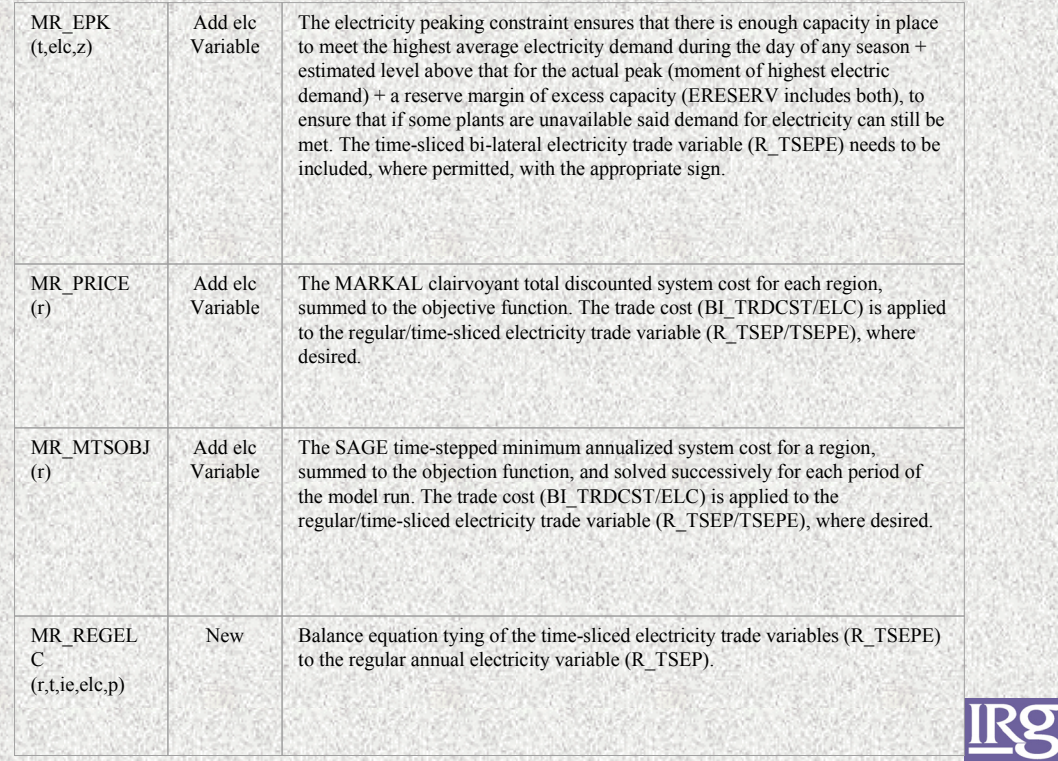

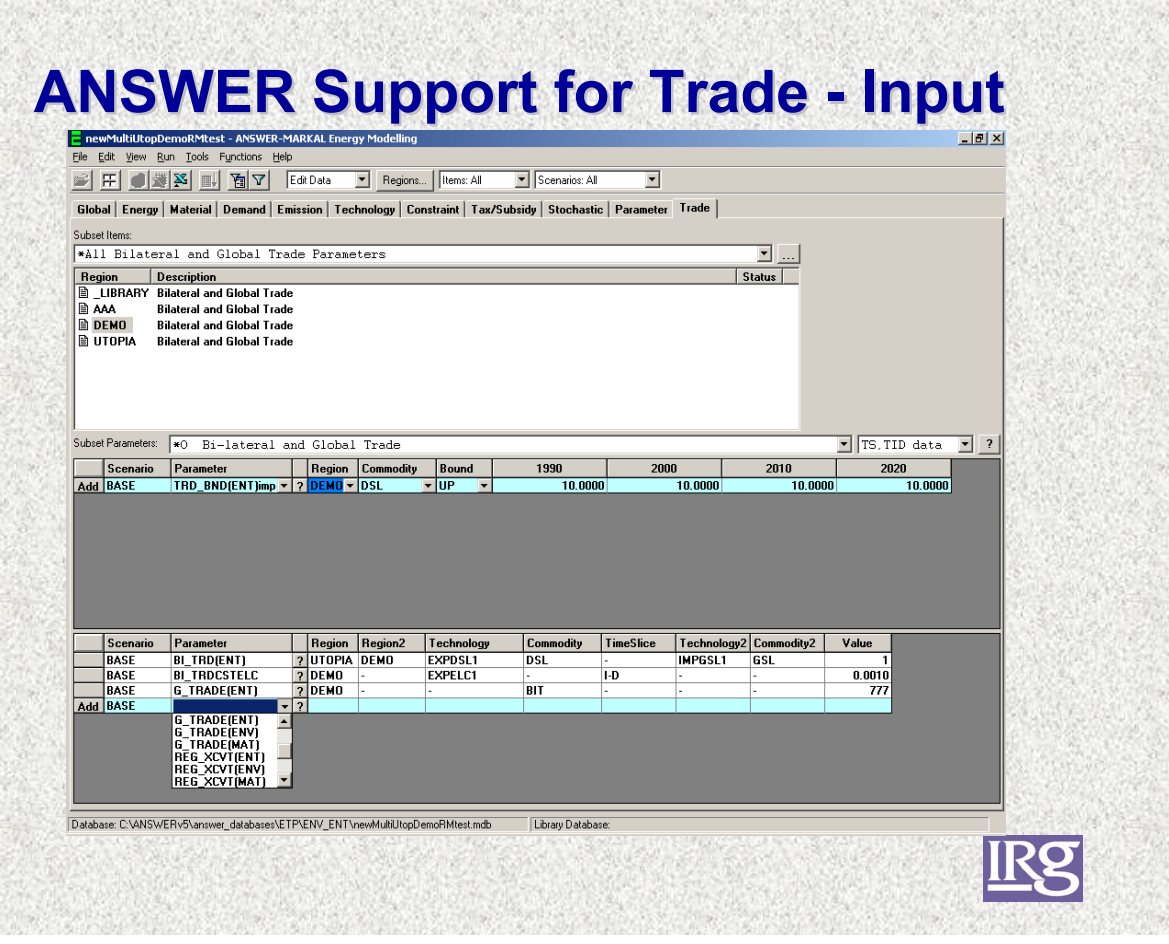

# **ANSWER Support for Trade - Run**

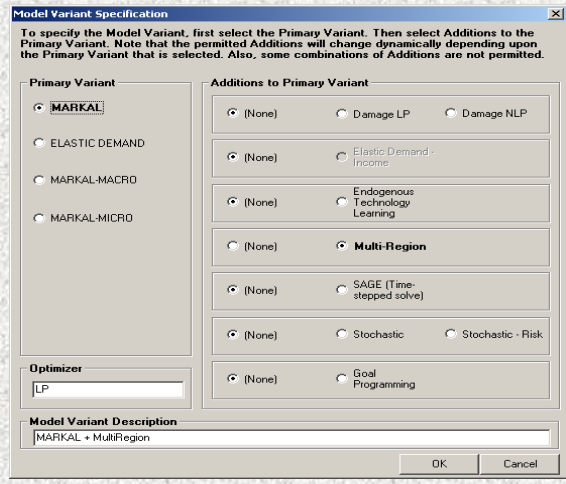

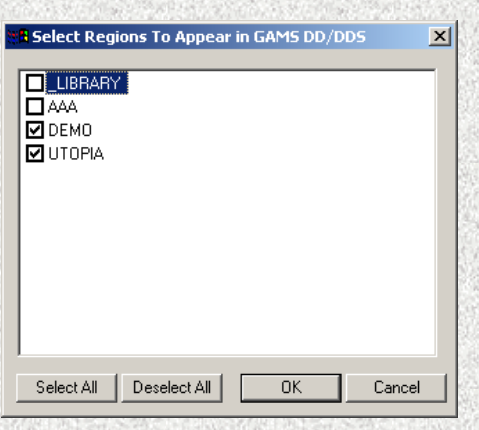

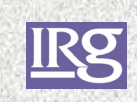

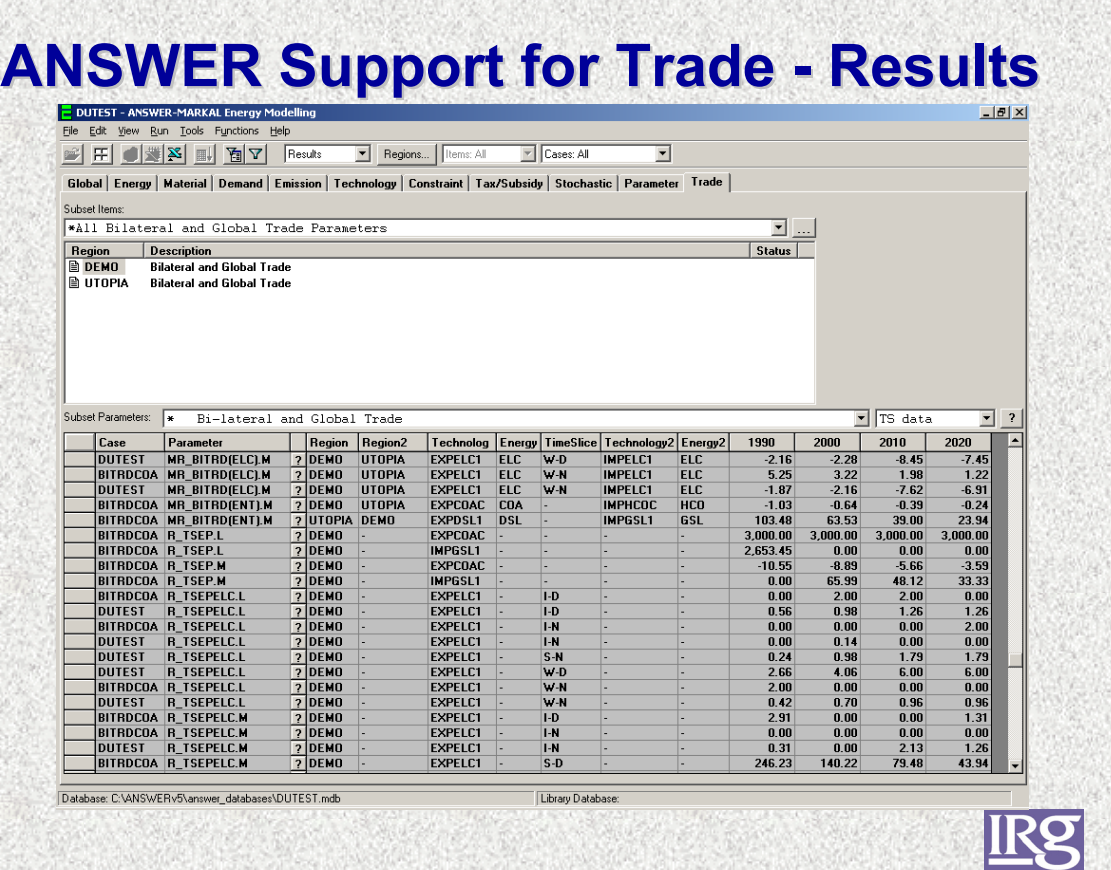

#### **VEDA-SAGE Support for Trade - Input** Module -2 Tool  $\overline{\phantom{0}}$ চ is n  $\boxed{\underline{\mathsf{L}}\underline{\mathsf{L}}\underline{\mathsf{L}}\underline{\mathsf{K}}}}$ Trades Matrix 囟 Commodity COAHCO Emission Permits CO2PMT  $\overline{\mathbf{r}}$  $\overline{\phantom{0}}$ Hard coal **Associated: TOTCO2**  $\frac{1}{\sqrt{2}}$  New Delete Add | Delete | I M P O R T E R S dő.  $\overline{\phantom{a}}$  $\overline{F}$  $\overline{H}$  $M$ **N X A O K H H W W** AFR AUS CAN CHI  $PCA$ USA WEU  $\frac{10}{11}$  11 12 13 14 15 16 17 18 GLB<br>
IND<br>
IPN<br>
MEA<br>
MEX<br>
ODA<br>
SKO  $\overline{\mathbf{v}}$ V V V V V  $\checkmark$  $\overline{\mathsf{v}}$  $\overline{\checkmark}$  $\overline{\checkmark}$ 로  $\overline{|\cdot|}$ SAGE\_0306.MDB .<br>Tuesday, June 17, 2003, 05:24 PM Readu **IRg**

# **VEDA-SAGE Support for Trade – Input (Cont.) (Cont.)**

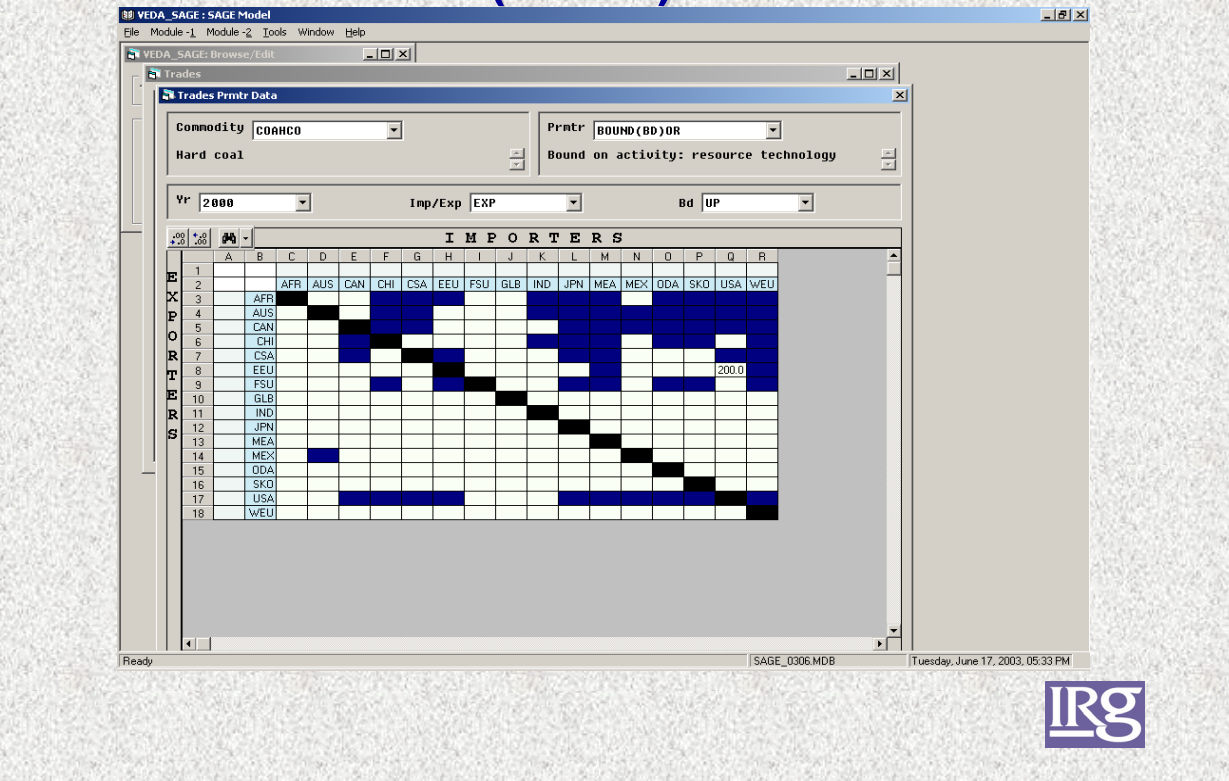

#### **VEDA-SAGE Support for Trade – Run E** VEDA  $\frac{1}{\ln |x|}$ **N** VEDA SAG  $\vert x \vert$ Model Variant Scenario<br>VBASE Set Options **R.** Set Model Variants  $\vert x \vert$ Nite Base information for ED Set Optical Set Optical Relation for ED Set Optical Relation For Set Optical Relation of ED Market Share Activated: False;  $\vert \mathbf{a} \vert$  $\Box$  Elastic Demands Foresight<br>
C Time Stepped 
C Clairvoyant  $\overline{\phantom{a}}$ -<br>- Bun Details -**RAGED** Name<sup>1</sup> **Market Share** Description SAGEO  $\frac{1}{\sqrt{2}}$  $\blacktriangledown$  $\Box$  Activate Select All | Unselect All | - Choose Alogrithm<br>C INV - C INVPCT - C ACT **Regions**<br>□ MEA **GAMS** C:\sage1p0  $\overline{\phantom{a}}$ **MEX** -Choose Info Leve<br>C\_MIN\_C\_ALL  $0DA$ <br> $SKO$ Source Directory GAMS\_SRCSAGE  $\overline{\mathbf{v}}$ **D** USA E - Solver OK Cancel  $C$  CPLEX  $\overline{\odot}$  xpress CPLEX Options .<br>RESS Option Select All | Unselect All | -<br>Template Files Edit .GEN Template<br>
F Edit .RPT Template<br>
F Edit .SLV Template Edit Template(s) Ending Year  $\overline{\phantom{a}}$ View log files | Clean work folder | View LST files | Solve SAGE 0306, MDB Thursday June 19, 2003, 04:34 PM

## **VEDA-SAGE Support for Trade – Run (Cont.) (Cont.)**

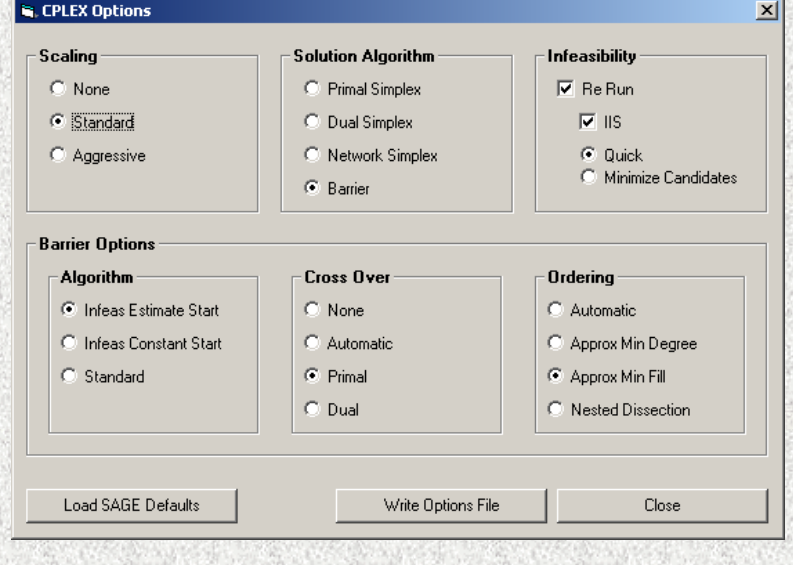

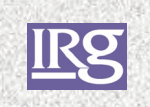

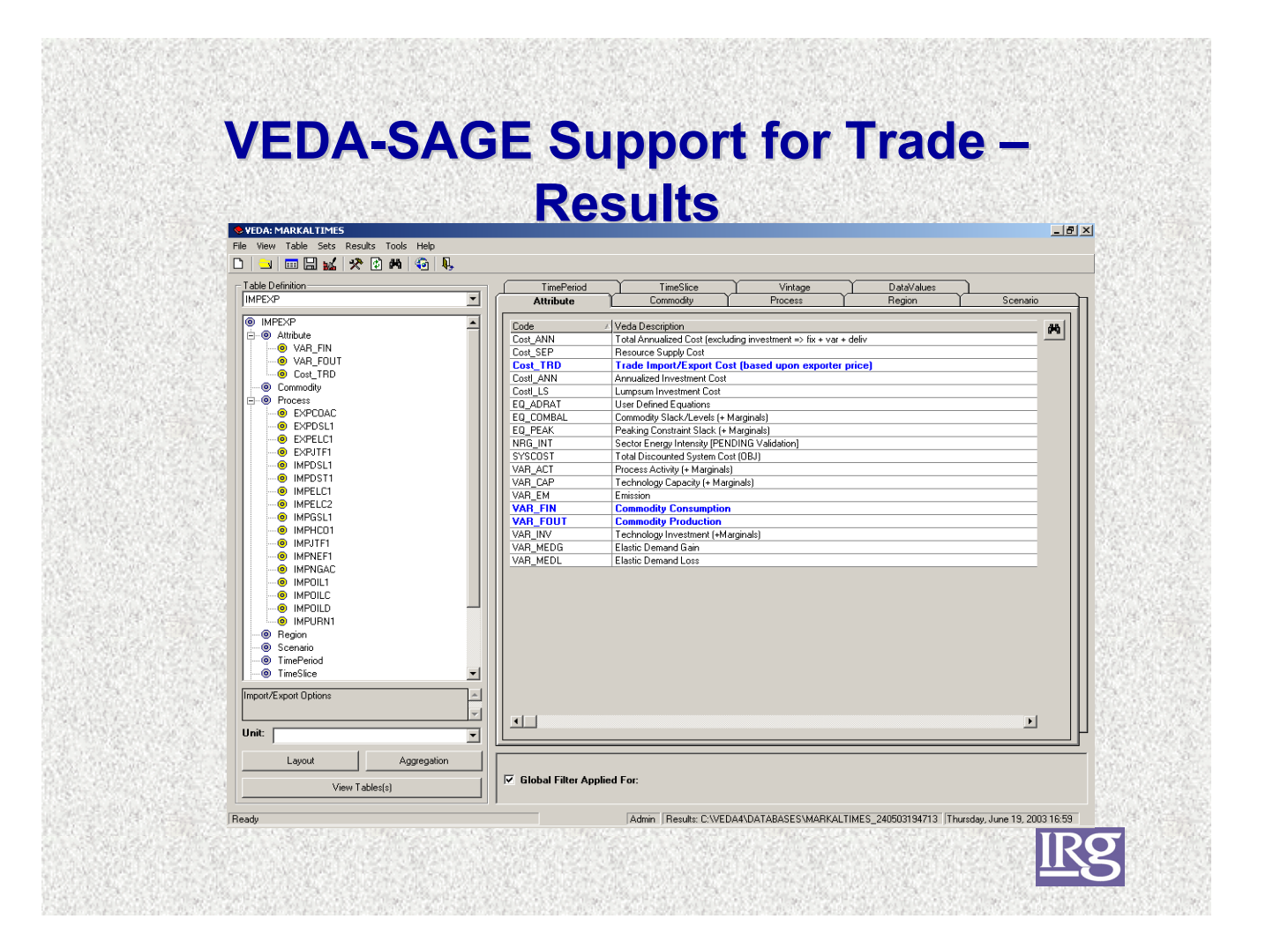

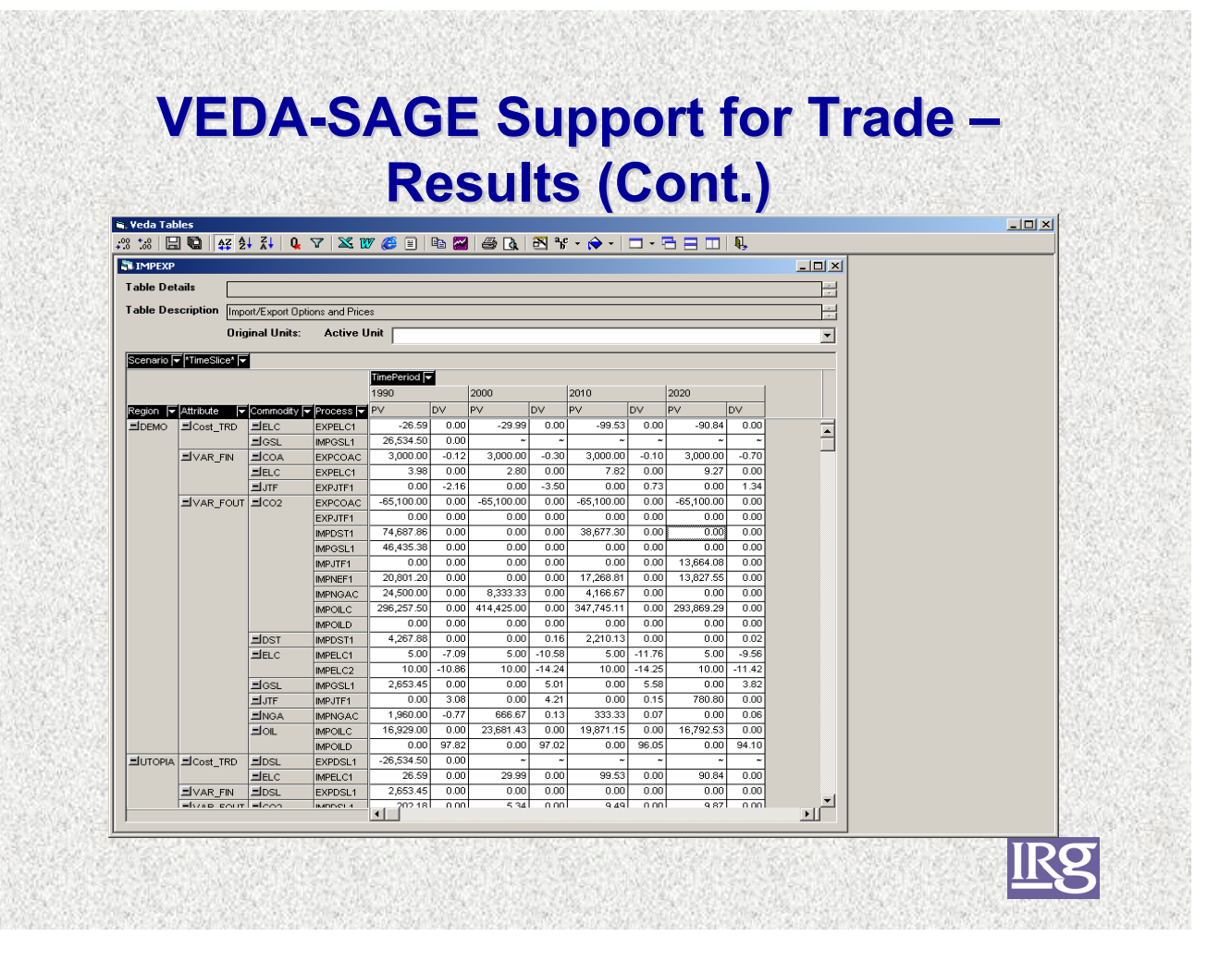

# **Recent Adjustments for Bi-lateral and Global Trade Global Trade**

- $\triangleright$  Add TRD BND to allow IMP/EXP of R GTRD global trade variables to be constrained
- ¾Make TRD\_COST time-dependent
- ¾Add bi-lateral and global trade and cost information to reports (T02/T25/T27/VEDA)
- ¾QC that 'P'rice steps line upon on bi-lateral trade specifications
- ¾MED reference files named <region>.EDD for multiregion runs
- ¾Overall scaling of the OBJ via GobjZScal

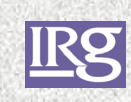

# **SAGE Components SAGE Components**

¾Multi-region, time-stepped, annualized cost objective function model variant; with interperiod market share and technology learning algorithms

¾VEDA-SAGE

 $\triangleright$ VEDA4

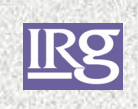

**SAGE: Activation, Data and Results SAGE: Activation, Data and Results**

**≻Control switches** 

 $\triangleright$  MKTSHR data & algorithm

**≻SETL data** 

¾LOG files and other output

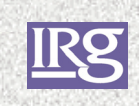

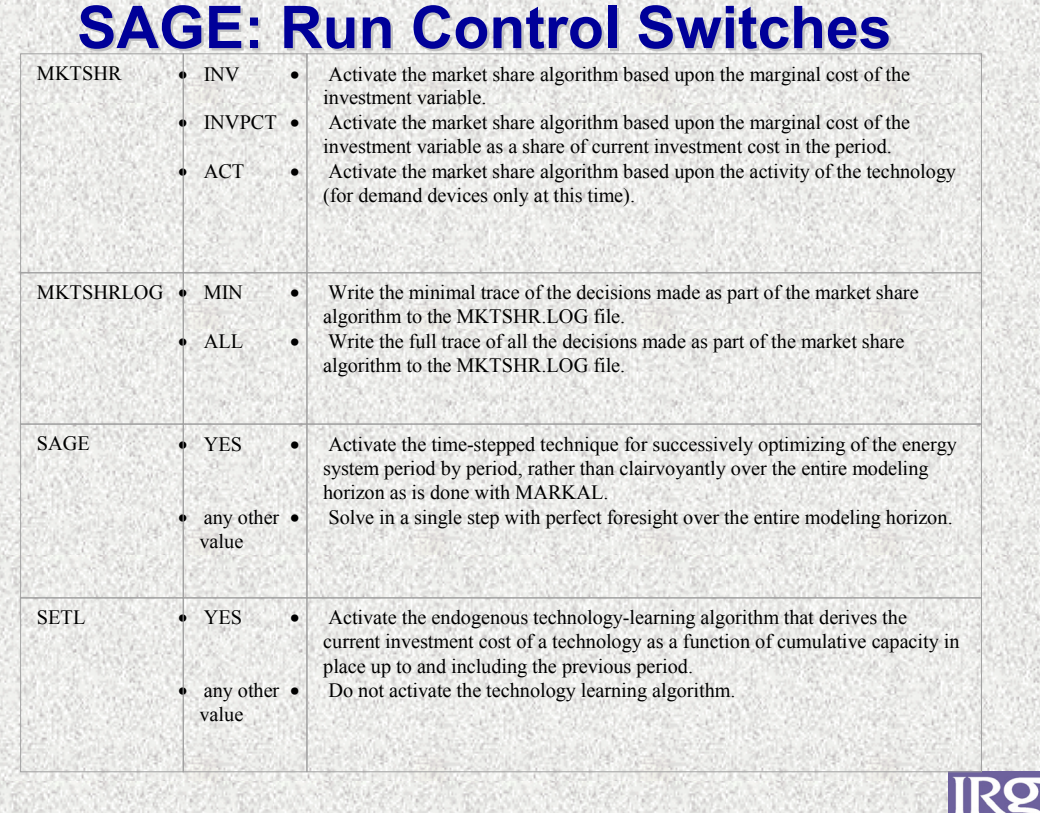

## **SAGE: Market Share Data - Sets**

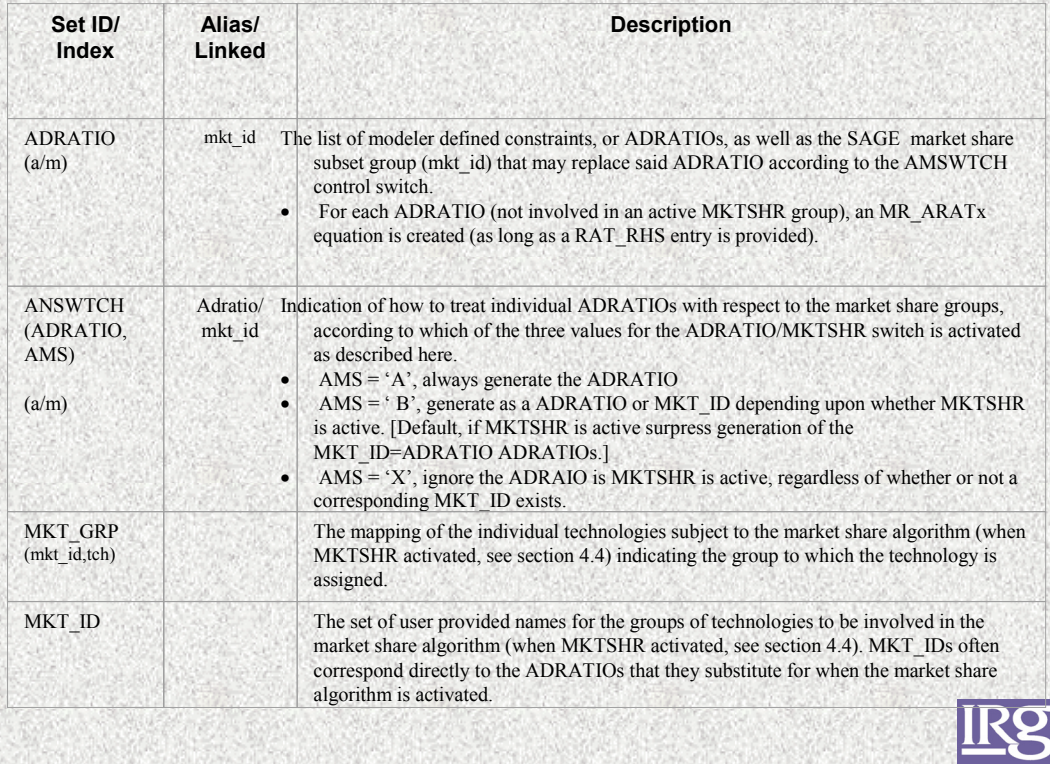

# **SAGE: Market Share Data –**

#### **Parameters Parameters**

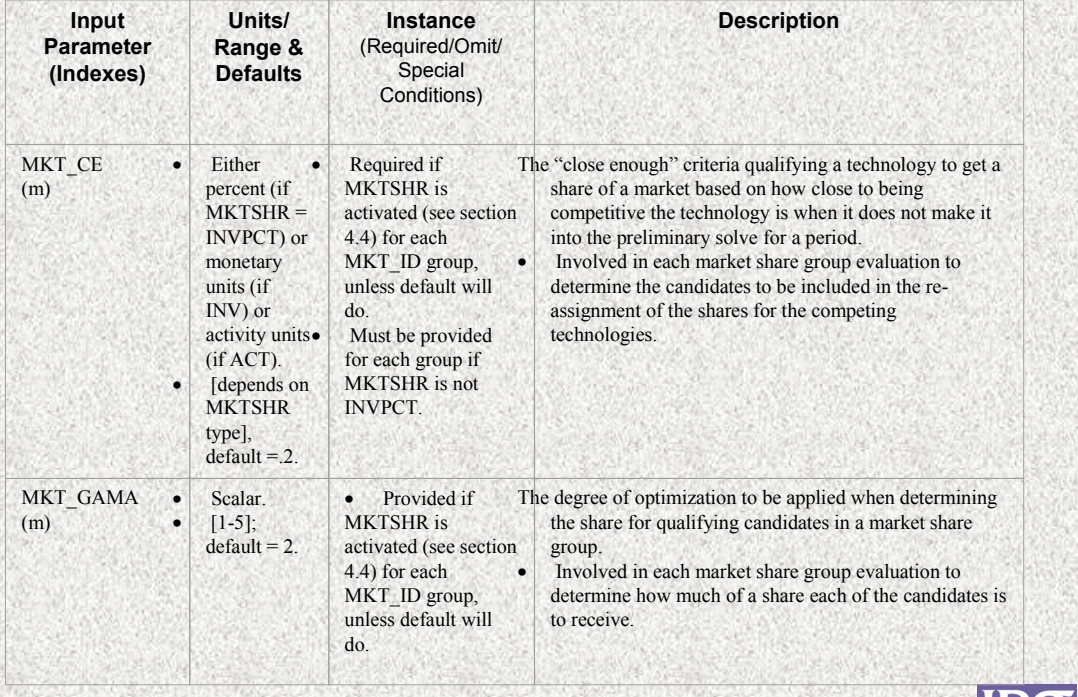

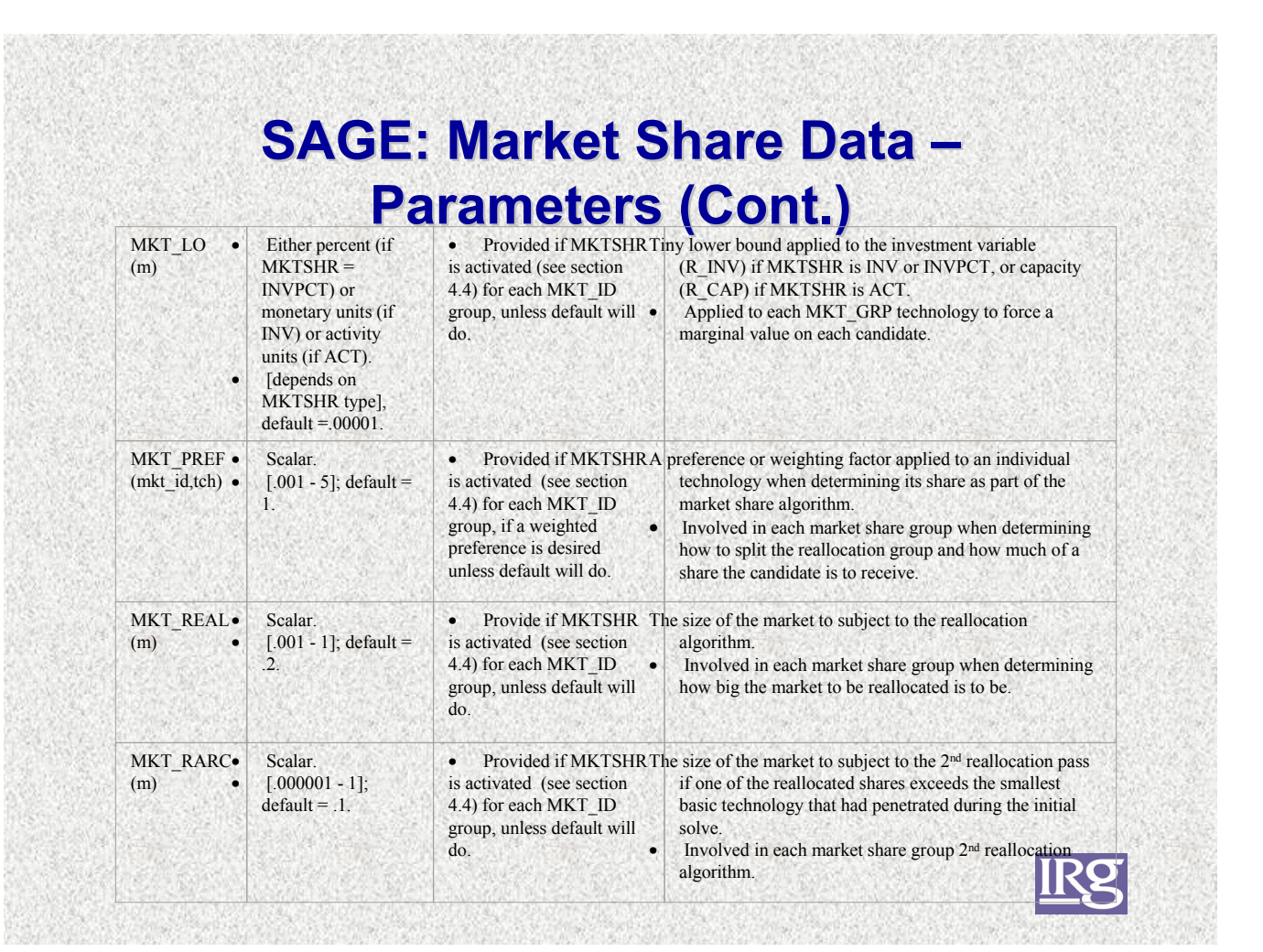

# **SAGE: MKTSHR Algorithm SAGE: MKTSHR Algorithm**

- ¾Identify Market Candidates
- ¾Initial Solve
- ¾Determine Market Qualifiers
- ¾Evaluating the Size of Reallocation Group
- ¾Market Share Calculation
- ¾Determine Reallocation Value
- ¾Perform Integrity Test
- ¾Assignment of Lower Limit
- ¾Resolving with Reallocated Market Shares

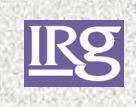

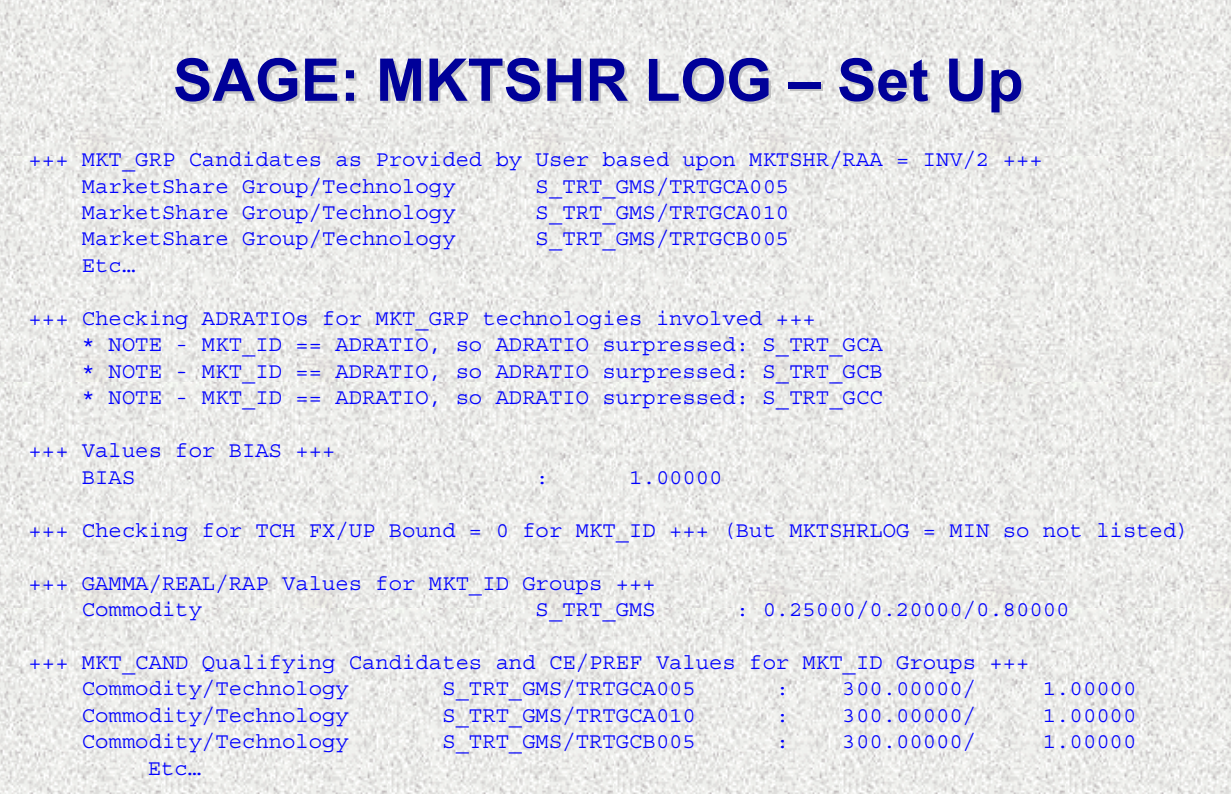

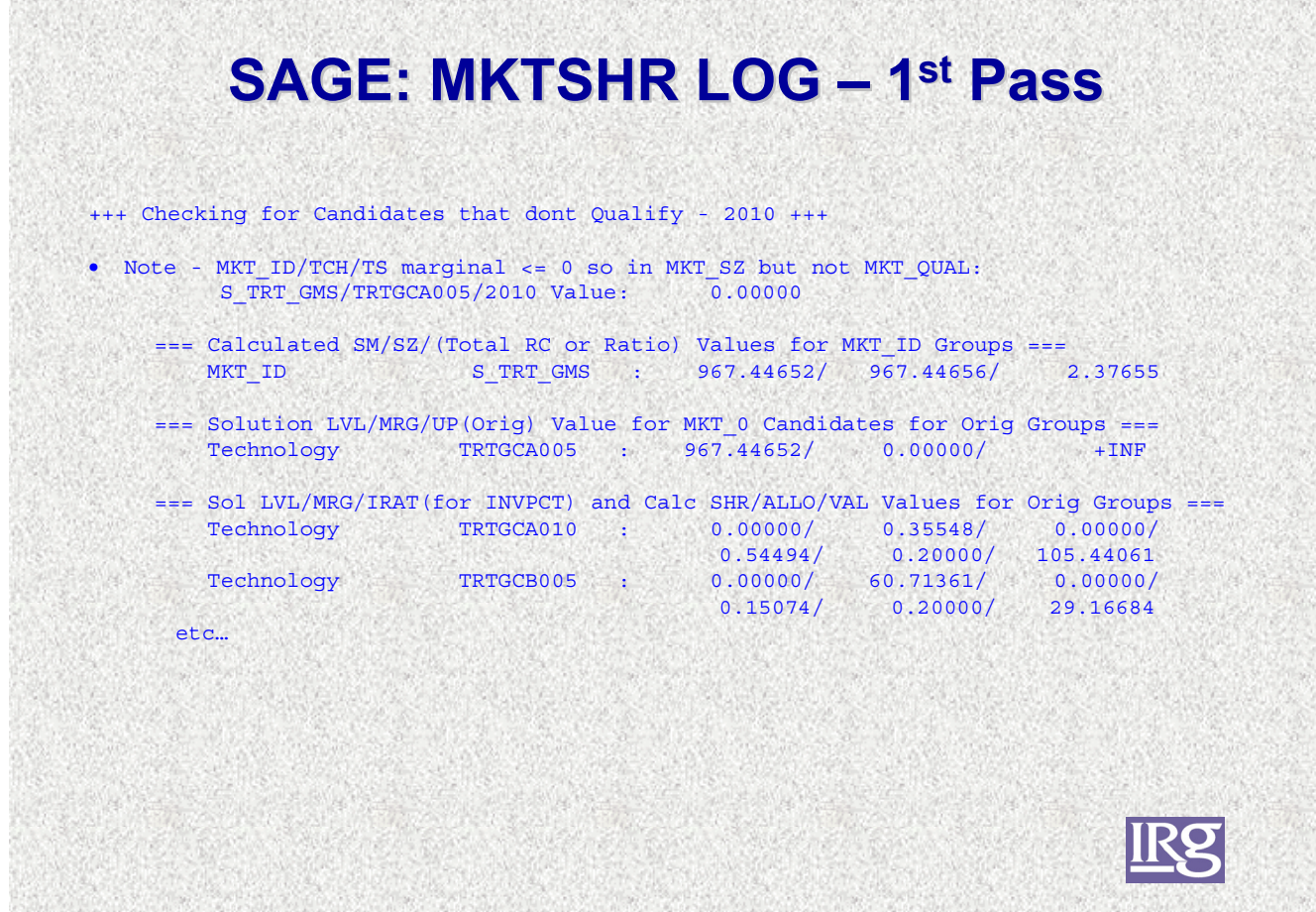

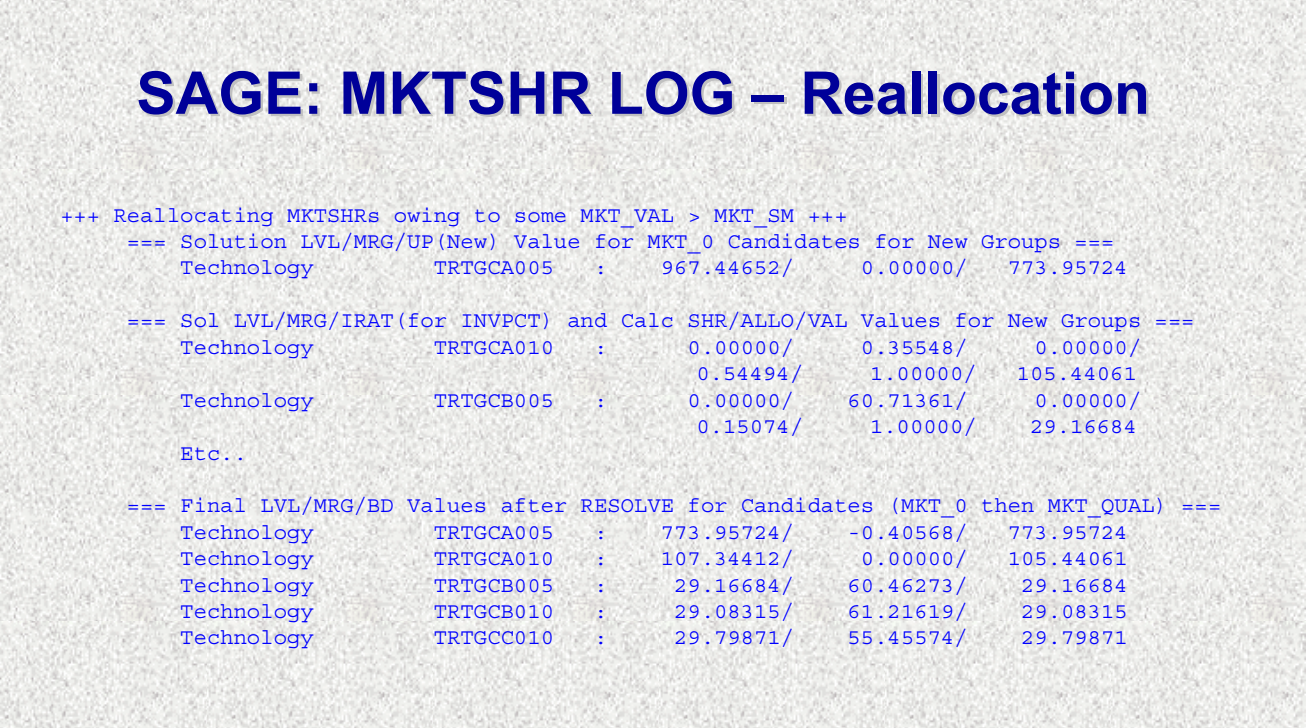

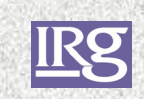

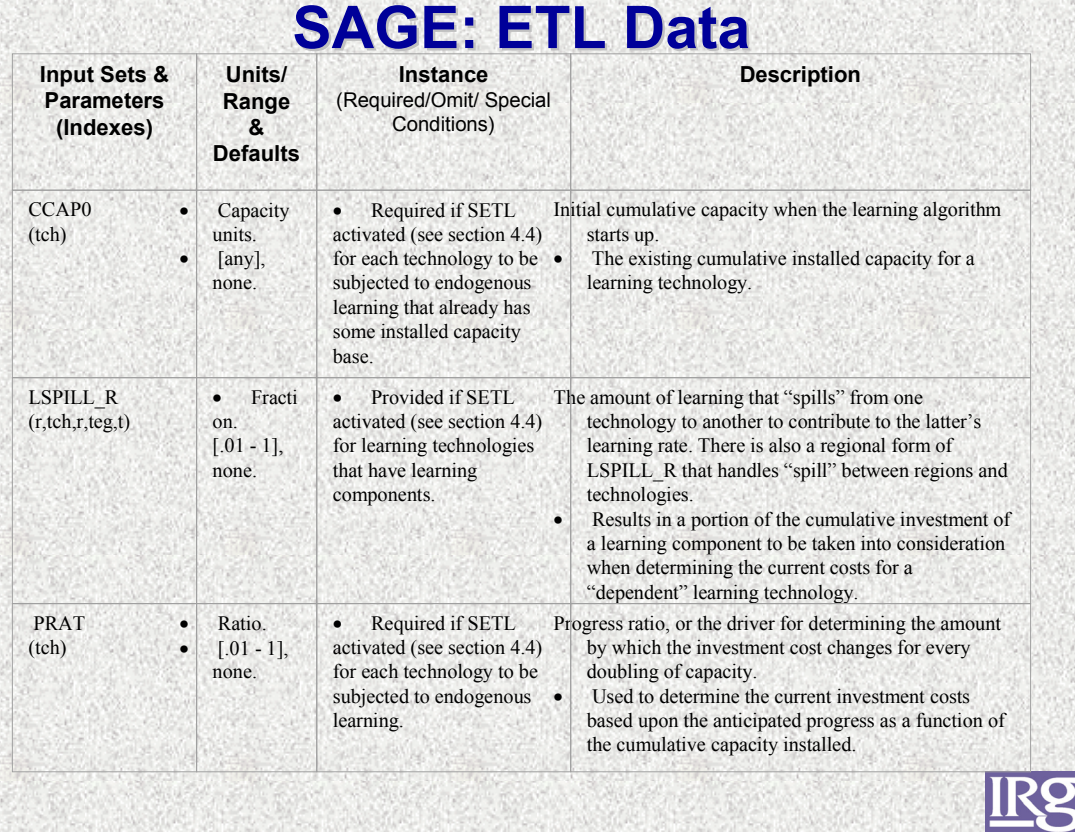

# **SAGE: ETL Data SAGE: ETL Data**

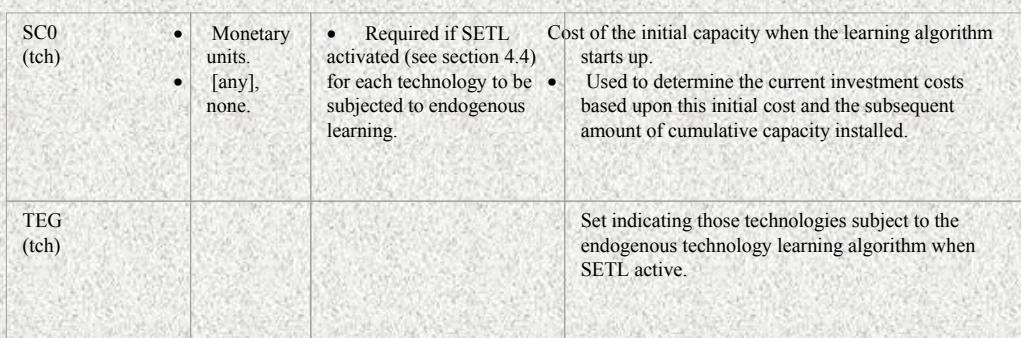

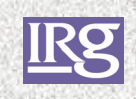

# **SAGE: ETL Formulation SAGE: ETL Formulation**

¾Determine if total installed capacity exceeds CCAP0

¾Calculate new specific investment cost, including consideration of learning "spill"

 $SC_{r,i} = SC0_{r,i} * [CC_{r,i} + SUM((r^2,t)),$  $lspill_r_{r',t,r,j}$ \*CC<sub>r',t</sub>)] – (ln(PRATj)/ln(2))

¾Adjust TEG technologies' INVCOST for next period

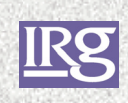

# **SAGE: VEDA SAGE: VEDA-SAGE**

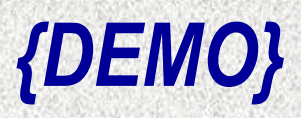

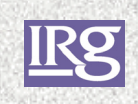

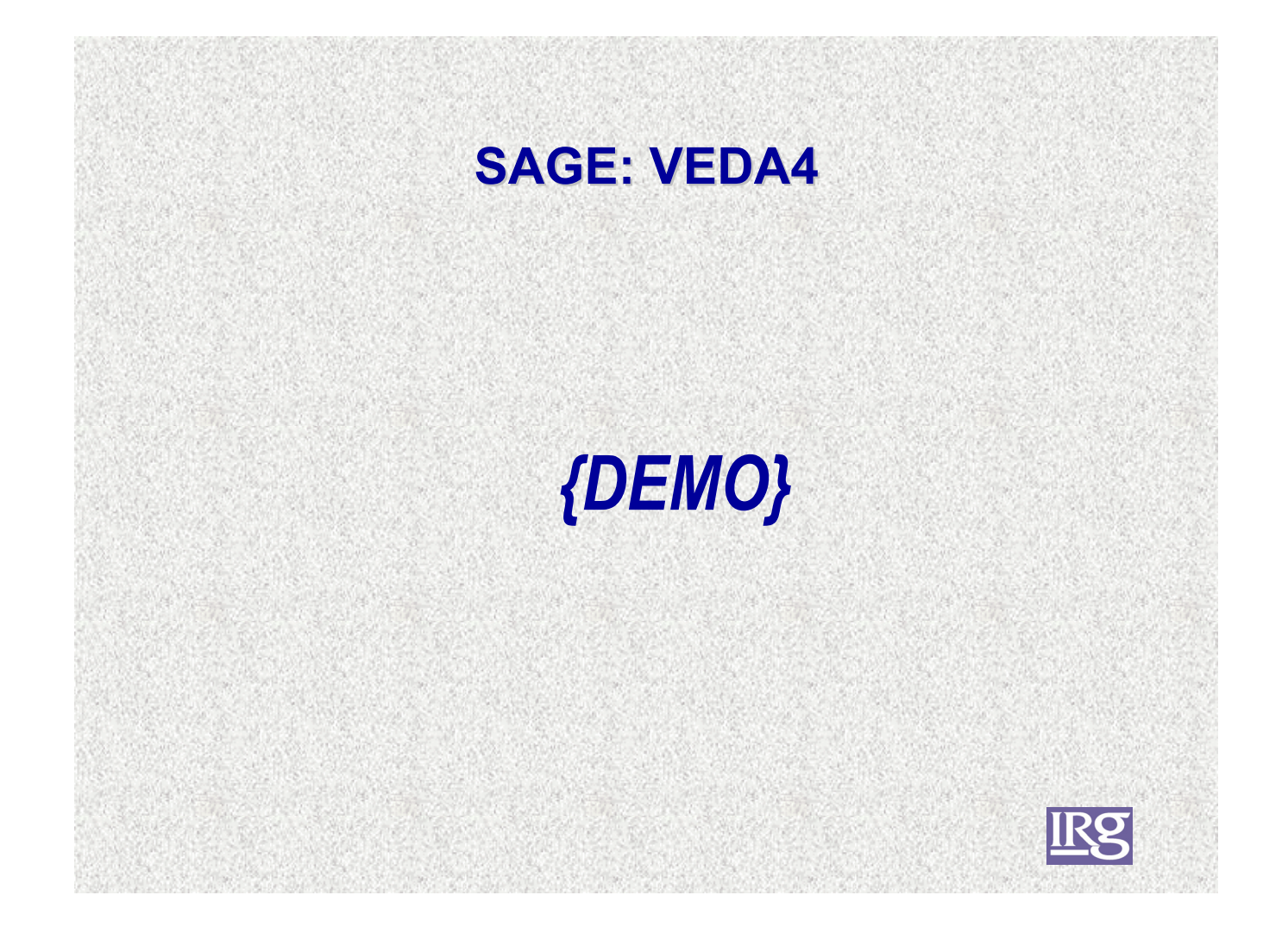

#### **Major Developments: SAGE Possible Future Activities Possible Future Activities**

- ¾Endogenous calculation of learning rate as cumulative capacity builds
- ¾Link to an economic module
- ¾Some form of expectation or limited (flexible) look ahead
- ¾Investigation of other approaches for the MKTSHR algorithm
- ¾Miscellaneous
	- STK may not be specified with SAGE (no checks done)
	- Cumulative =N= rows should be suppressed

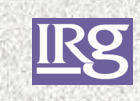

# **Major Developments: ETP**

¾Enhance ANSWER multi-region support (\_LIBRARY & ADRATIO "macros")

 $\triangleright$  Emissions accounting tied to commodities (ENV\_ENT)

 $\triangleright$  Demand device vintaging (I/REFF)

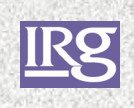

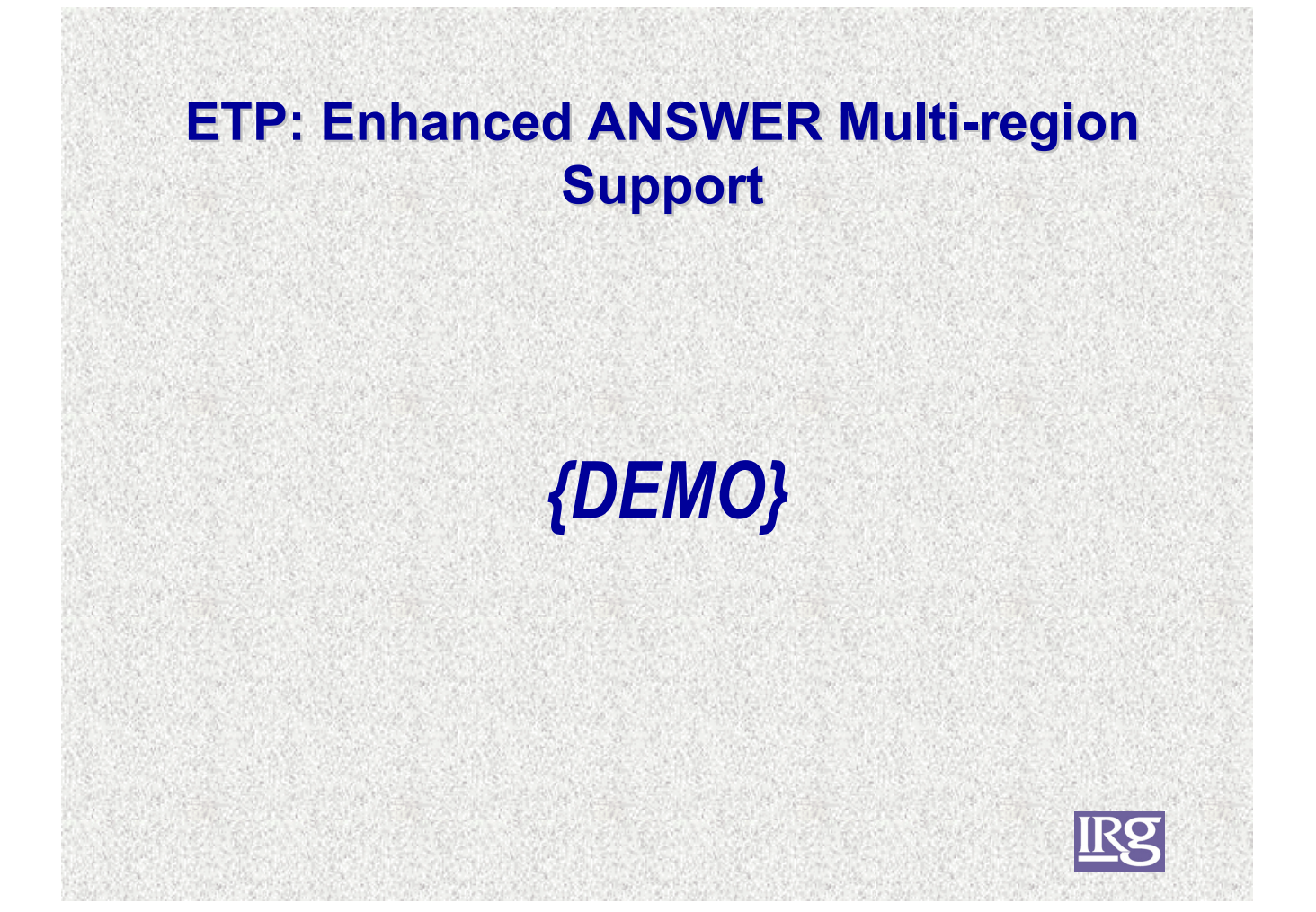

# **ETP: Emissions Tied to Commodities Emissions Tied to Commodities**

 $\triangleright$  New ENV\_ENT(env,ent/mat, year) emissions table

- ¾ Keys on commodity flows into (+releases to emission "balance" equation (MR\_TENV) and out of (just materials, -reduction of emissions in "balance" equation) technologies and import/exports
- ¾ Technology performance characteristics (e.g., efficiency, output splits) taken into consideration, permitting actual emission rates to be entered

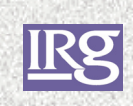

#### **ETP: Emissions Tied to Commodities (Cont.) (Cont.)**

- ¾May greatly reduce data input (as not technology-based), but may require "shadow" (material) commodities
- ¾Proper accounting framework must be laid out with care
- $\triangleright$  Debugging "dump" of the net emission contribution from each technology/resource involved

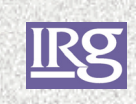

## **ETP: Emissions Tied to Commodities (ENV\_ENT Energy Rules) (ENV\_ENT Energy Rules)**

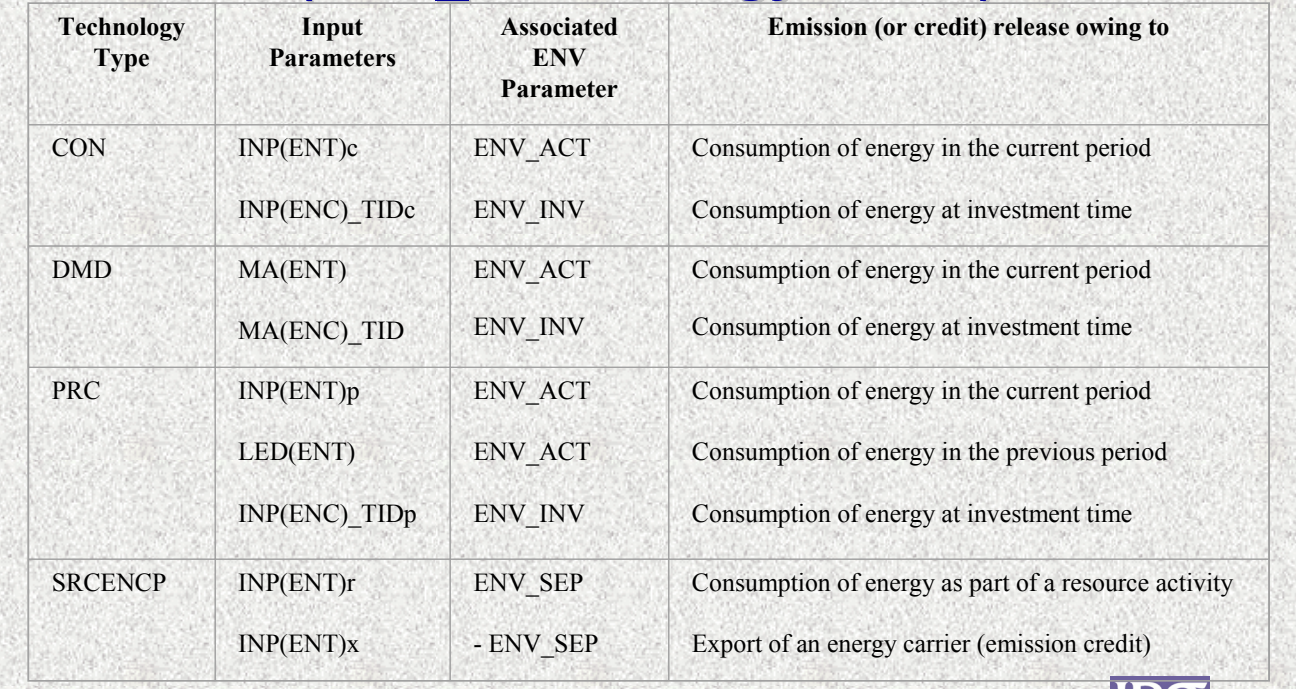

**IKS** 

#### **ETP: Emissions Tied to Commodities (ENV\_ENT Material Rules) (ENV\_ENT Material Rules)**

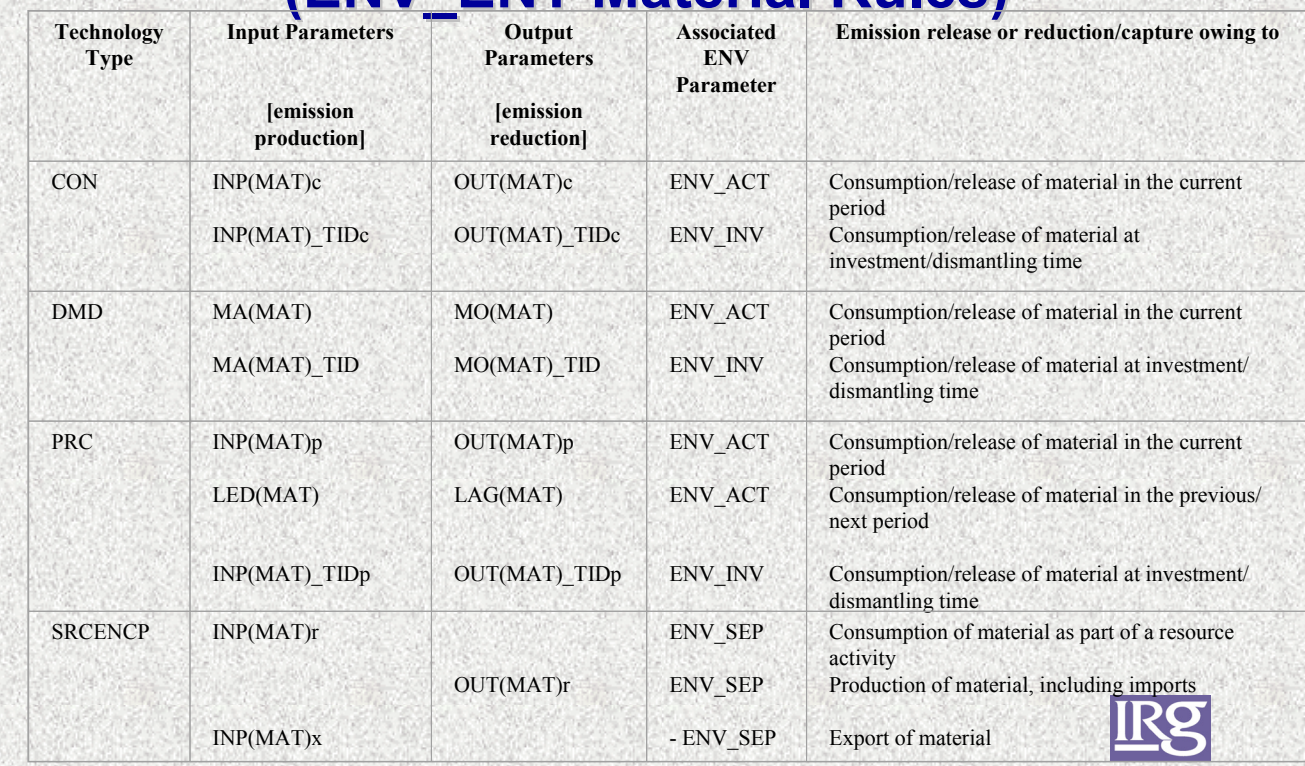

#### **ETP: Emissions Tied to Commodities (ENV\_ENT (ENV\_ENT "Net" Coefficient Dump) Coefficient Dump)**

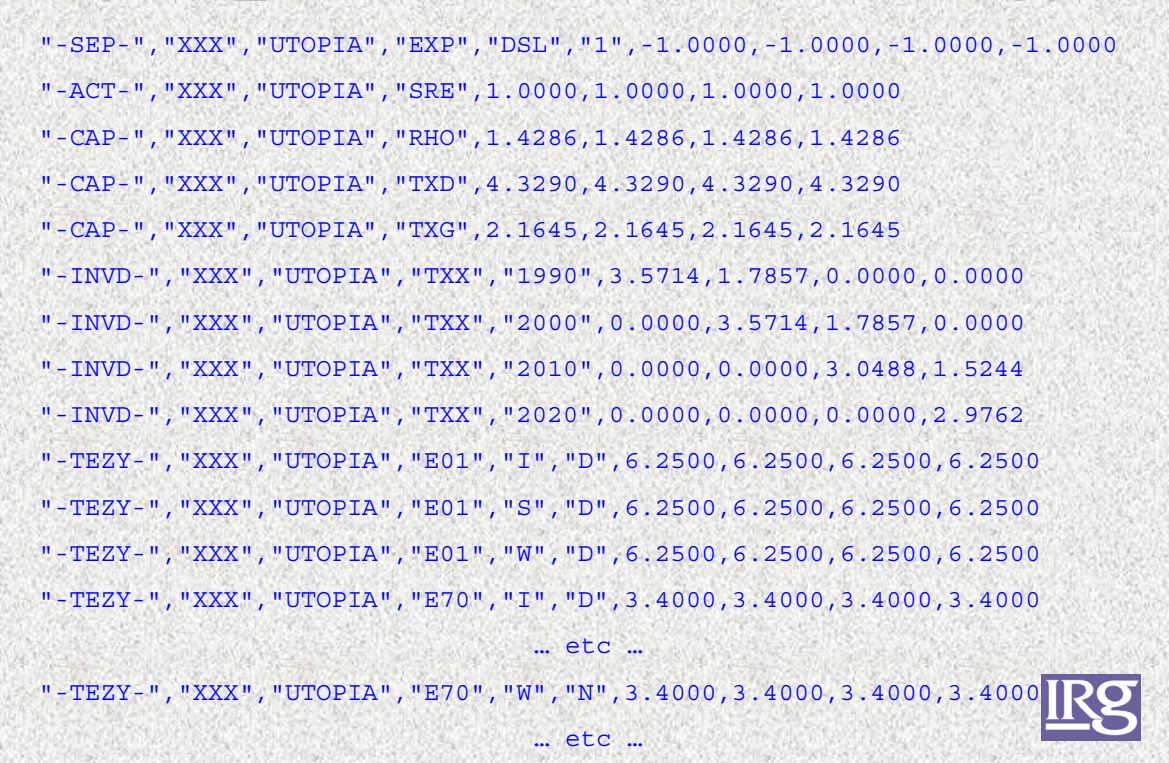

#### **ETP: Demand Device Vintaging**

- ¾ PURPOSE: Permit the efficiency of demand devices to change over time (so that separate "cloned" vintage versions are not necessary)
- ¾ DATA: New EFF\_I (for investments) and EFF\_R (for RESIDs) parameters in place of just EFF
- ¾ IMPLICATIONS: All instances (matrix (including DELIV) and reports) of CAP adjusted to work with INV (applying EFF\_I from the year of investment) and RESIDV (applying EFF\_R in the current year) when EFF\_I provided

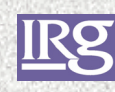

### **Considerations for the Future: Considerations for the Future: Incorporating Advanced Features (towards TIMES or not?) (towards TIMES or not?)**

¾Allow TD to be under user control

- Associated requirement to adjust peak, baseload and storage
- ¾Allow flexible period lengths
- ¾Permit inter-temporal and cross-region ADRATIOs
- ¾Other enhancements worth considering?

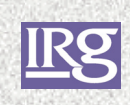

## **Considerations for the Future: Considerations for the Future: Data Handling Systems Data Handling Systems**

¾VEDA-SAGE (MARKAL/TIMES) ¾ANSWER-ETP ¾VEDA4

¾ANSWE-TIMES

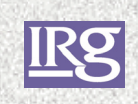